# **SEKTIONSTECHNIK**

VON

# **PROFESSOR DR. ROBERT ROSSLE**

DIREKTOR DES PATHOLOGISCHEN INSTITUTS DER UNIVERSITÄT BERLIN

FUNFTE AUFLAGE

.MIT 7 ABBILDUNGEN

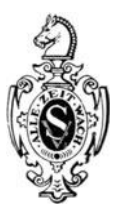

## SPRINGER-VERLAG BERLIN HEIDELBERG GMBH

ISBN 978-3-662-01741-8 ISBN 978-3-662-02036-4 (eBook) DOI 10.1007/978-3-662-02036-4

ALLE RECHTE, IXSBESONDERE DAS DER UBERSETZUNG IN FREMDE SPRACHEN, VORBEHALTEN. COPYRIGHT 1932 BY SPRINGER-VERLAG BERLIN HEIDELBERG URSPRUNGLICH ERSCHIENEN BEI SPRINGER-VERLAG OHG. IN BERLIN 1932

# Inhaltsverzeichnis.

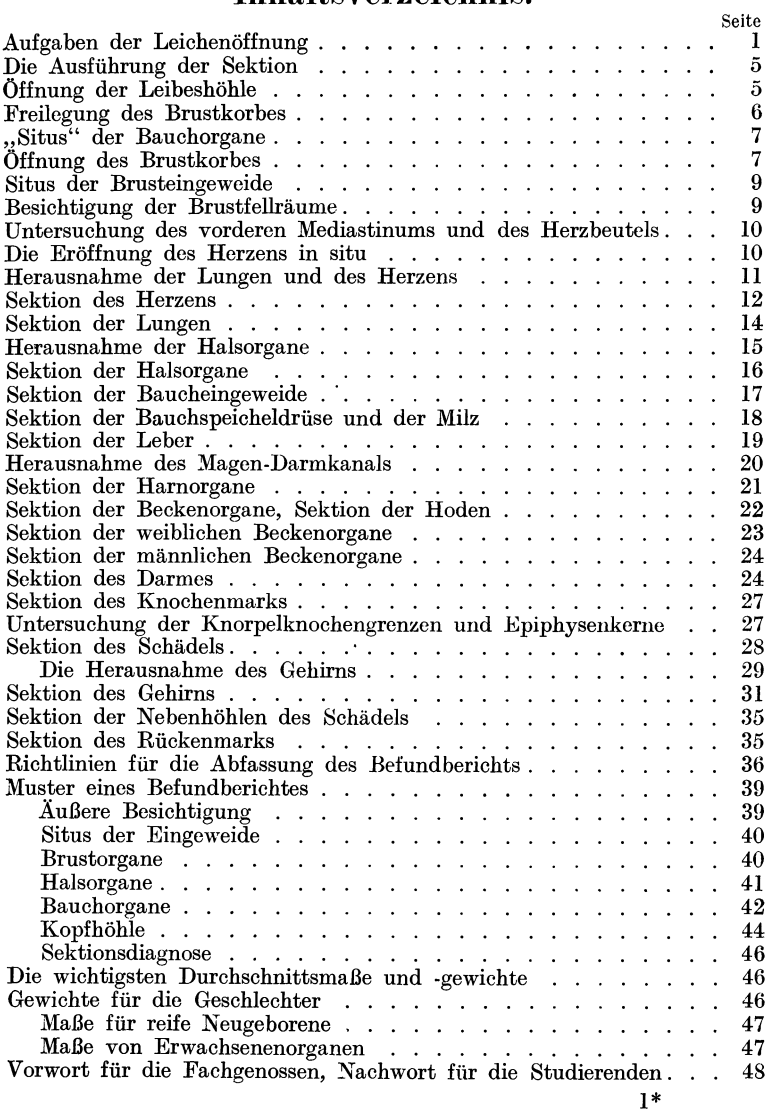

#### **Aufgaben der Leichenoffnung.**

Das Ziel der Sektion (Obduktion) einer menschlichen Leiche ist die Klarstellung der Todesursachen. Diese setzen sich aus unmittelbaren und mittelbaren Todesursachen zusammen.

Als die unmittelbare Todesursache ist jeweils das Versagen eines lebenswichtigen Organs oder Organsystems anzusehen: dazu gehoren Kreislauf-, Atmungs-, Stoffwechselorgane und das Nervensystem, im besonderen kommen bestimmte Teile des Gehirns hier in erster Linie in Betracht. Dabei braucht ein solches Organ nicht selbst krankhaft verandert gewesen zu sein, sondern versagt etwa nur wegen der Abhangigkeit seiner eigenen Leistung von der gestörten Leistungsfähigkeit anderer Teile im Organismus, dessen Gesundheit und Erhaltung ja auf der Zusammenarbeit aller seiner Teile beruht. Die Feststellung der unmittelbaren Todesursache gelingt haufig nur aus Nebenzeichen.

Die mittelbaren Todesursachen sind Krankheiten und Verletzungen (diese im weitesten Sinne genommen). Sie pflegen den Körper und seine Organe in einer schon für das unbewaffnete Auge mehr oder minder sichtbaren Weise zu verandern. Diese Veranderungen sind der eigentliche Gegenstand der pathologischen Anatomie. Die Aufgabe des Obduzenten ist mithin, die pathologisch-anatomischen Organveranderungen zu finden und zu deuten. Wir unterscheiden Hauptbefunde und Nebenbefunde.

Wenn ein Mensch an Lungenentziindung stirbt, so ist meist nicht die Veranderung der Lunge selbst Todesursache, sondern z. B. das Versagen des Herzens und die Allgemeininfektion. Die Lungenentziindung ist die todliche Krankheit und der Hauptbefund, den der Arzt auf dem Totenzettel (amtlich) verzeichnet. Wichtigste "Nebenbefunde" sind dann z. B. Herzerweiterung und Milzschwellung.

Seine Befunde hat der Obduzent in einem Bericht (Sektionsprotokoll) niederzulegen und in einer Schlußdiagnose zusammenzufassen. Die Auffindung und Klarstellung der krankhaften Veranderungen ist Sache der technischen Geschicklichkeit bzw. der

Anwendung einer geeigneten Sektionsmethode, die Deutung Sache des gelehrten Wissens und der personlichen Erfahrung.

Da die meisten Sterbefalle auf Erkrankungen der inneren Organe beruhen und diese im wesentlichen die Eingeweide des Rumpfes und den Inhalt des Schadels ausmachen, so darf sich der Obduzent meistens mit der Sektion der drei "Körperhöhlen": Brusthöhle, Bauchhöhle, Schädelhöhle begnügen. Er muß aber fiir besondere FaIle auch mit der Untersuchung der Wirbelsaule, des Knochenmarks der Röhrenknochen, der Nebenhöhlen des Schadels vertraut sein, das Riickenmark unversehrt gewinnen können und die Muskulaturen, Gefäße und Nerven der Gliedmaßen freilegen können. Letzteres geschieht nach den einfachen Regeln der anatomischen Praparierkunst. Die Durchfiihrung der Sektion der Eingeweide hingegen erfordert die Einhaltung einer besonderen Sektionstechnik, wie sie im folgenden geschildert wird.

Der Verzicht auf eine vollstandige Sektion der menschlichen Leiche ist also schon sachlich dadurch gerechtfertigt, daB die Sektion der Eingeweide der drei Körperhöhlen in den meisten Fallen das oben gekennzeichnete Ziel der Leichenoffnung zu erreichen erlaubt. Allerdings sollte nie davon Abstand genommen werden, die Sektion der Eingeweide ganz durchzufiihren. Teilsektionen, etwa nur des Rerzens oder der Nieren oder einer Operationsstelle sind ein Unding. Die Einschrankung der Sektion auf Rumpf- und Kopfhohle wird aber auch erfordert durch die Riicksicht auf die Erhaltung des Aussehens der Verstorbenen bzw. auf die Gefiihle der Rinterbliebenen, indem jede Entstellung vermieden werden muB dadurch, daB die Verletzung der Raut auf die unumganglich notigen Schnitte beschrankt wird. Man wird allgemeine Bedenken und Widerstreben gegen die Sektionen beseitigen, Verweigerungen gegen die Vornahme auch im Einzelfalle rückgängig machen können, wenn man die Gewähr übernimmt, daB man von der vorgenommenen Sektion nachher an der im Sarge aufgebahrten Leiche nichts wahrnehmen kann.

Das Gefiihl einer ernsten Randlung und der Ehrfurcht vor dem Toten bestimme die innere Raltung des Arztes, der eine Leichenoffnung vornimmt. Gar zu leicht verliert der junge Mediziner durch die Überwindung der ersten Eindrücke des Prapariersaales und die Gewohnung an Blut bei den Operationen die natiirliche Einstellung zum Leiden seiner Nebenmenschen.

Aber auch die auBere Raltung bei den Sektionen erfordert neben Geschicklichkeit und Umsicht eine Selbstzucht. Sie betrifft die so oft in Sektionssalen vernachlassigte Sauberkeit. Nicht nur die unnotige Besudelung der Leiche oder gar des FuBbodens um

den Sektionstiseh ist unbedingt zu vermeiden, sondern aueh seine Arme, seine Sehiirze und die ubrige Bekleidung hat der Obduzent peinliehst vor Besehmutzung zu bewahren. Dies ist sowohl aus  $a$ sthetischen Gründen als auch wegen des Schutzes vor Infektionen erforderlieh. Besser ist es, jeder Gelegenheit dazu vorzubeugen, als naehher mit unzulangliehen Mitteln desinfizieren zu wollen. Deshalb sOllte heute aueh die Verwendungvon Gummihandsehuhen (und zwar riehtigen Sektionshandsehuhen) eine Selbstverstandliehkeit sein; die geringen Naehteile, die mit ihnen verbunden sind, wie sehwierigeres Zufassen, Abgleiten der Objekte, Abstumpfung des Tastgefuhls, konnen dureh Ubung ausgeglichen werden.

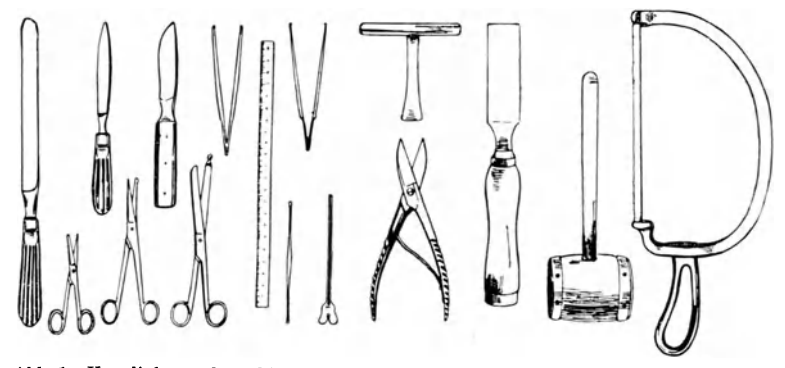

Abb. 1. Von links nach rechts: Großes Parenchymmesser, "kleine" Schere, spitzes Parenchymmesser, "mittlere" Schere, Knorpelmesser, Darmschere, anatomische Pinzette, Meßstab, Knopfsonde, ehrurgische (Haken-) Pinzette, Hohls

Man soll sieh bei der Sektion angewohnen, mit moglichst wenigen Instrumenten auszukommen; es genügt der Satz von Messern, Scheren und Pinzetten, die in Abb. 1 wiedergegeben sind. Aueh ein haufiger Wechsel der Instrumente ist zu vermeiden. AuBer dem sog. Knorpelmesser (Abb. 1), das yom ersten Schnitt durch die Haut bis zur Eröffnung des Brustkorbes, d. h. bis nach der Durchtrennung der Rippenknorpel und der Rerausnahme des Brustheins in den Randen des Obduzenten bleibt, benotigt er in erster Linie noeh ein langes Messer mit abgestumpfter Spitze; es dient ihm zur Herstellung der Schnitte durch die großen und kleinen Organe und zeigt recht eigentlich durch seine lange Klinge die Besonderheit der Sehnittfiihrung bei pathologischen Sektionen gegenuber den praparatorischen Aufgaben der normalen Anatomie an; diese erfordern kleine bauchige, spitze Skalpelle; da auch die pathologische Sektion nicht selten die Freilegung und Verfolgung feinerer Einzelheiten verlangt, so bedarf auch der

Obduzent noch dieser Art Messer, aber sein Hauptwerkzeug ist das Messer mit der langen Klinge, die ihm ermöglicht, flotte, ausgiebige, glatte und damit iibersichtliche Schnitte in die groBen "parenchymatösen" Organe zu legen; er wird sich ihrer aber auch bei der Zerlegung kleinerer Organe, wie Nebennieren, Hoden, Eierstöcke mit Nutzen bedienen. Während der Anatom die Präparierkunst mit kleinen Bewegungen aus Finger- und Handgelenk ausiibt, vollzieht der Pathologe seine groBen Schnitte mit Bewegungen aus dem Ellbogen- und Schultergelenk, und die lange Klinge ist gewissermaßen die Fortsetzung des im Handgelenk fixierten Vorderarmes (Abb.2). Das Messer ist dabei nicht wie

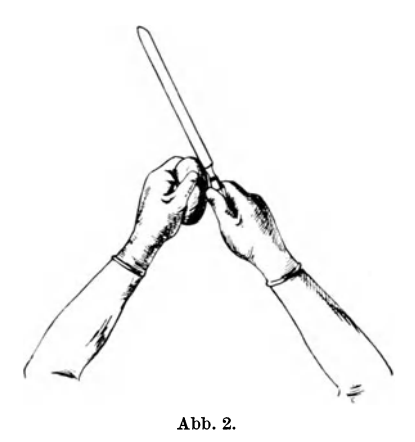

eine Schreibfeder, sondern wie ein Stock oder ein Schwert zu fassen. Ein anderes, der pathologischen Sektion eigentiimliches Werkzeug ist die Knopfschere; sie wird zur Eroffnung von Hohlorganen, wie Herz, Speiseröhre, Luftröhre, Magen, Darm, verwendet. Dabei soll sie mit ihrem geknöpften Blatt als fiihrende Sonde gebraucht werden. Engere Röhren des Körpers (Bronchien, Wurmfortsatz, Tuben, Abb.2. KranzgefaBe u. dgl.) werden mit kleineren, einfachen oder

geknopften Scheren aufgeschnitten. Von den iibrigen Instrumenten wird im Verlaufe der Schilderung der Sektionstechnik die Rede sein.

Besondere Zwecke erfordern natiirlich noch besondere MaBnahmen, entweder ein Abweichen von der schematischen Reihenfolge der Untersuchung der Organe, andere Schnittfiihrungen oder anderes Instrumentarium; dazu gehoren die bakteriologischen Untersuchungen am Leichentisch, die Gewinnung von Material fiir chemische oder serologische Untersuchungen. Die wichtigsten derartigen MaBnahmen sollen weiter unten noch beriicksichtigt werden. 1m folgenden sei zunachst nur eine nach dem Schema durchgefiihrte Sektion geschildert. Das Schema solI neben seinen iibrigen Hilfen (s.oben) auch dazu dienen, daB die Durchfiihrung der Sektion in einer gewissen Zeit ermoglicht wird. Auf der einen Seite muB zwar gesagt werden, daB der Obduzent keine Gründe zur Eile haben sollte, wie der Operateur, weil Eile nur der Genauigkeit und Sicherheit des Ergebnisses schaden kann, auf der anderen Seite aber soll die Ausführung einer Sektion, wie jede Ausiibung einer Kunst, den Eindruck von Geschicklichkeit und fehlerfreier Gewandtheit machen; um einen Maßstab zu geben, sei deshalb noch gesagt, daB eine Sektion von mittlerer Schwierigkeit in  $1-1\frac{1}{2}$  Stunden regelrecht und vollständig durchgeführt werden kann.

#### **Die Ausführung der Sektion.**

Der eigentlichen Leichenöffnung geht die genaue äußere Besichtigung des Toten voraus. Sie ist auch bei nichtgerichtlichen Fällen von großer Bedeutung. Sie hat den Körperwuchs, den Ernährungszustand, die Farbe der Haut und der sichtbaren Schleimhaute, die Zeichen des eingetretenen Todes (Leichenkalte, Totenstarre der Gliedmaßen- und der Kiefermuskeln, Verwesungsund Fäulnisgeruch, Fäulnisflecken, Totenflecken, Trübung der Hornhaut) zu berücksichtigen. Die Weite der Pupillen, die Körperoffnungen (Nase, Ohren, Mund, GebiB, weibliche Scham, mannliche Harnrohrenmiindung, Vorhautsack, After) sind nachzusehen. Für die Besichtigung der Totenflecken, welche sich in den abhängigen Partien, also gewöhnlich am Rücken befinden, muß die Leiche vorsichtig umgedreht und dabei darauf geachtet werden, ob aus Mund und Nase Fliissiges auslauft (Mageninhalt, Schleimauswurf, Galle?). Schließlich ist auf Ausschläge, Drückbrand der Haut, Narben, Verstiimmelungen und auf Verletzungen zu achten.

Jetzt erst greift man zum Sektionsmesser; zur Durchtrennung der Haut verwendet man das Knorpelmesser. Wenn man, wie es die Regel ist, mit der Eröffnung der Brust- und Bauchhöhle beginnt, wird man bis zur Eroffnung des Herzbeutels kein anderes Instrument gebrauchen. Waren an der Haut auffällige Flecken, Schwellungen, fragliche Unterblutungen, so wird man darauf einschneiden.

In Ausnahmefällen ist es angezeigt, die Schädelhöhle vor der Brust- und Bauchhohle zu eroffnen; dann findet man im allgemeinen das Gehirn blutreicher, weil das Blut nach Herausnahme des Herzens aus der Brusthöhle von den Kopfgefäßen abfließt, was natürlich nicht geschehen kann, wenn das Gehirn vor den Brusteingeweiden seziert wird.

### Öffnung der Leibeshöhle.

Wenn der Obduzent rechtshändig ist und also auf der rechten Seite der Leiche Stellung genommen hat, so führt er den ersten Hautschnitt von der linken Schulterhöhe entlang und dicht unterhalb des Schliisselbeins quer iiber den Brustkorb heriiber auf die rechte Schulterhohe, sodann von der Mitte dieses Schnittes ausgehend einen zweiten Schnitt in der MitteIIinie des Rumpfes iiber Brustbein und Bauchdecke bis zur Schamfuge (Abb.3). Er vermeidet dabei die Durchschneidung des Nabels; es ist, besonders bei Neugeborenen und Sauglingen, sogar notig, den Schnitt links yom Nabel vorbeizufiihren, damit der Nabel im Zusammenhang

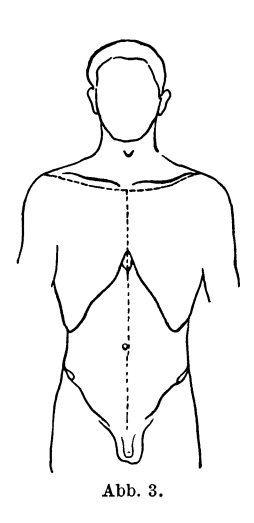

mit den NabelgefaBen, besonders der Nabelvene, bleibt. Auch das Durchtrennen von genahten Operationswunden im Bereich der Nahte wird man (z. B. bei medianen Laparotomien) am besten zunächst vermeiden und vorziehen, sie zu umschneiden, urn sie erst in unverandertem Zustande von innen zu besichtigen.

Mit einiger Ubung gelingt es bald, wenigstens iiber dem Brustbein, den Schnitt so tief wie moglich auszufiihren (Schneiden unter Druck mit der ganzen Kraft des Armes!), weil man hier nicht Gefahr läuft, Eingeweide zu verletzen; im Bereich des Bauches, besonders der Magen- und Harnblasengegend kann der Anfanger zuerst nicht Abb. 3. so forsch vorgehen, sondern wird wahrend des Schneidens die Schichten der Bauchwand

nach dem ersten Hautschnitt nacheinander durchtrennen, dabei am besten nur an einer Stelle, etwa in der Magengrube bis in die Bauchhöhle vordringen. Sodann faßt er die gespaltene Bauchdecke so, daB das noch immer fast horizontal gehaltene Messer unter Leitung des Auges die vordere Bauchwand bis zur Schamfuge ganz durchtrennt. (Das bei anderen Sektionsvorschriften empfohlene Abschneiden der geraden Bauchmuskeln an ihrem Ansatz am Schambein vermeide man, da man die Bauchhohle durch die jetzt folgenden Schnitte ohnehin weit genug eröffnet.)

## **Freilegung des Brustkorbes.**

Nun wird das Nabelband (Lig. teres hepatis, Chorda venae umbilicalis) durchschnitten (bei Neugeborenen und Sauglingen unter Beachtung der BeschaHenheit der Nabelvene) und sodann die Haut und die Brustmuskulatur gleichzeitig yom Brustkorb mit dem Ziele abprapariert, das Brustbein und die Rippen freizulegen. Dies geschieht folgendermaBen: die linke Hand erfaBt die Bauchdecken in der Nahe des Rippenbogens, Daumen nach innen, und walzt sie so kräftig über die Finger um, daß das Messer leicht alle Weichteile yom Schwertfortsatz bis in die vordere Achsellinie, entlang bzw. auf dem Rand des Rippenbogens, durchtrennt. Das Messer muS dabei senkrecht (nicht flach) auf die Brustwand aufgesetzt und kraftig durchgezogen werden. Die weitere Hauptarbeit faUt dann der linken Hand zu: sie hat nachgreifend immer wieder Haut und Muskulatur zu fassen und über die Hand zu wälzen, während die rechte Hand die so angespannten Weichteile immer wieder mit senkrecht auf den Brustkorb gerichteten Schnitten durchschneidet. Letzteres muB so sauber gelingen, daB die Rippen und besonders dieRippenknorpelknochengrenzenklar herauskommen. Immer nach oben fortfahrend, verfahrt man so zuerst rechts, dann auf der linken Brustseite bis zum AnschluB an den ersten queren unter den Schltisselbeinen verlaufenden Sektionsschnitt. Von diesem aus wird sodann die Haut allein nach oben so weit abpräpariert, bis die Schliisselbeingruben und die untere Halsgrube ( Jugulum) bloBliegen. Letzteres ist für die gleich folgende Wegnahme des Brustbeins nötig.

Jetzt oder schon wahrend der Ab16sung des Musc. pectoralis major abgelösten Brustmuskel her so auf ihren Drüsenkörper einschneidet, daß man sie möglichst halbiert und dabei bis in die Gegend der Brustwarze vordringt, ohne die äußere Haut zu verletzen; es folgen noch gewöhnlich einige parallel oder sektorartig geführte weitere Schnitte.

#### **. ,Situs" der Baucborgane.**

Jetzt legt man das Messer beiseite, um die Lage der Eingeweide zu priifen: das Netz wird hochgeschlagen und ausgespannt besichtigt, der Magen betrachtet, der Wurmfortsatz und das Gekröse nachgesehen, die Darmschlingen aus dem kleinen Becken herausgehoben, nach Ergiissen und Belagen gefahndet, die Gegenden der haufigeren Bruchbildungen auf solche oder auf Anlagen dazu abgetastet, Nieren, Milz und Leber gepriift und endlich der Stand des ZwerchfeUs in der Brustwarzenlinie auf beiden Seiten bestimmt. Hierzu driickt man das Zwerchfell rechts und dann links so weit als es geht an die vordere Brustwand an und bestimmt mit der anderen Hand von auBen am Brustkorb die Rippe oder den Zwischenrippenraum, die dieser Stelle entspricht.

Bei Pneumothorax oder Verdacht auf solchen ist eine besondere MaBnahme notig (vgl. S. 9).

## **Offnung des Brustkorbes.**

Mit dem Knorpelmesser beginnt man die Rippenknorpel nahe ihrer Grenze zum knöchernen Teil der Rippen, an der zweiten Rippe anfangend, von oben nach unten durchzuschneiden (Abb. 4). Dabei ist darauf zu achten, daB das Messer nicht zu steil angesetzt wird, damit es jeweils nach Durchtrennung einer Rippe auf die andere so aufstoBt, daB sie mit flottem Zug und ohne Brusteingeweide darunter zu verletzen, durchschnitten wird. Man gebraucht zweckmaBig dazu beide Hande, indem die linke iiber die rechte faßt, um größere Kraft und Gleichmäßigkeit des Schnittes zu erzielen. Sind die Knorpel verkalkt oder verknöchert, so ist die Verwendung einer Knochenschere (Abb. 1) notig; dies ist besonders häufig am ersten Rippenknorpelpaar (s. unten) der Fall.

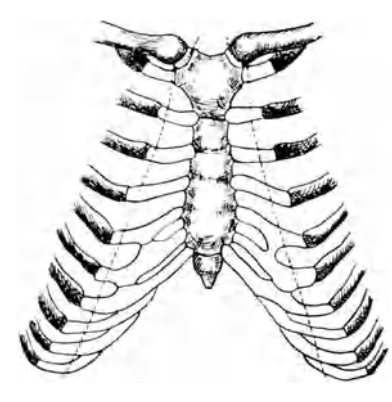

Abb.4.

Jetzt schneidet man unter<br>Aufhebung des Brustbeins **Brustbeins** durch die linke Hand dieses von seinen Verbindungen mit dem Zwerchfell und dem Mittelfell (Mediastinum ant.) abund achtetdarauf,daBesdabeinichtabgeknickt wird. Mit dem Bauch des Knorpelmessers durchschneidet man dann etwas mehr seitlich, als der Schnitt durch die zweite Rippe angelegt war, den ersten Rippenknorpel links und rechts, worauf sich sofortdasBrustbein in den Sternoclaviculargelenken

nach oben bewegen und etwas steiler stellen läßt. Der Schnitt durch den ersten Rippenknorpel soll gerade auf dieses Gelenk zielen und es womöglich schon unten etwas eröffnen. Dann vollendet man die Auslösung des Brustbeins aus dem Gelenk, indem man die Gelenkkopfe der Schliisselbeine von seitlich und unten mit der Spitze des Messers umschneidet. Vorher darf auch die Art. und Vena mammaria nicht angeschnitten sein, da sonst unversehens Blut in die Brusthöhlen fließen kann, was den ur-<br>sprünglichen Befund an der Brusthöhle trübt.

spriinglichen Befund an der BrusthOhle triibt. Wenn, was sehr haufig der Fall ist, eine bakteriologische Blutuntersuchung notig ist, so wird bei emporgehobenem, aber noch nicht ausgeschnittenem Brustbein der Herzbeutel so eroffnet, daB keine Verunreinigung seines Inhalts erfolgt. Sodann werden Blutproben aus dem rechten und linken Herzen durch Spritzen oder angesaugte Glaskaniilen entnommen, wenn erforderlich, unter vorherigem Abgliihen der anzustechenden Stellen.

Die Offnung der Sternoclaviculargelenke von oben nach der Vorschrift anderer Sektionstechniken ist, besonders durch den Ungeiibten, unzweckmäßig, weil zu leicht die benachbarten großen Venen verletzt werden. Es *muB* aber unbedingt das Hineinlaufen von Blut in die Brustfellraume vermieden werden, solange deren vorhandener Inhalt nicht nachgesehen ist.

#### **Situs der Brusteingeweide.**

Der Obduzent beurteilt jetzt die Lage von Herz und Lungen. Mit der Eroffnung des Thorax und der so erfolgten Beseitigung des negativen Drucks in dem Pleuraspalt sinken die Lungen zusammen (physiologischer Kollaps). Dabei war Luft durch den Schnitt in die Pleura costalis mit einem besonderen Gerausch eingedrungen; darauf hat man zu achten,

Besteht Verdacht auf Pneumothorax, so müssen die Pleurahöhlen unter Wasser eröffnet werden. Hierzu stellt man aus den vom Brustkorb abgetrennten Weichteilen seitlich tiber der Brustwand eine kleine Nische her, die man mit Wasser ftillt; unter dem Wasserspiegel wird dann ein zurzeln Luftblasen durch das Wasser empor; man wiederholt die Probe an verschiedenen Stellen. Aus lufthaltigcn Lungenteilen, die wegen ihrer Verwachsung an der Brustwand dabei angestochen werden k6nnen, steigen nur kleine Luftblaschen empor.

#### **Besiclltigung der Brustfellraume.**

Die Stellung der Lungenränder zum Herzbeutel ist nach Offnung des Brustkorbes zuerst zu beachten. Sodann versucht man die linke, dann die rechte Lunge aus dem Brustraum zu heben. Ist dies wegen Verwachsungen der Pleurablätter unmöglich, so müssen die Verwachsungen stumpf oder scharf gelöst werden. Letzteres wird nicht zu umgehen sein, wenn derbe Schwarten vorliegen, und man tut dann gut, so tief auf die Brustwand von innen einzuschneiden, daB man die Pleura costalis mit herausschalen kann. Lassen sich aber die Lungen leicht aus der Brusthohle herausheben, so iiberblickt man auch leicht, ob Ergiisse oder Formveranderungen (etwa der Rippen, der Wirbelsaule oder der Gebilde des hinteren Mittelfells, Speiserohre, Aorta) vorhanden sind. Ergüsse werden ausgeschöpft und gemessen. Dazu dienen entweder Schopfloffel mit bekanntem Fassungsvermogen (50 ccm, **100** ccm) oder, wenn man den 1nhalt aufzufangen wiinscht, glaserne MeBzylinder, in welche man den Erguß möglichst vollständig sammelt.

In gewissen Fallen (so bei allgemeiner Tuberkulose, bei Krebsen der Bauchhöhlenorgane) ist es nötig, in situ den Ductus thoracicus freizulegen. Dies geschieht, indcm man die rechte Lunge ganz nach vorn "luxiert" und ihn mit einem spitzen Messer in seinem Lager rechts vor der Brustwirbelsaule in m6glichst groBer Ausdehnung aus seiner Nachbarschaft zwischen Aorta und Vena azygos (= Vena thoracica longit. dextra) klarstellt.

# **Untersuchung des vorderen Mediastinums und des Herzbeutels.**

Jetzt läßt man die Lungen vorläufig in den Pleuraraum wieder zurücksinken. Für gewöhnlich wird die Besichtigung der Brustfellräume also erledigt, bevor man an die Öffnung des Herzbeutels und des Herzens herangeht. Liegt aber Verdacht auf Embolie der Lungenarterien vor, dann ist die Losung von Lungenverwachsungen und das Herausheben der Lungen vor der bffnung des Herzens und der Art. pulmonalis in situ zu vermeiden, weil durch die kiinstliche Veranderung der Lage der Lunge auch die Blutpfröpfe verschoben werden können.

Unter gewohnlichen Umstanden geht man jetzt mit Hakenpinzette und mittlerer Schere an den Herzbeutel heran und löst von ihm, wenn vorhanden, die Thymusdrüse scharf ab; sie wird bis zur Halsgrube (Jugulum) herausgesetzt und bis zu ihren oberen Zipfeln verfolgt, dann nach Belieben vorlaufig an den Halsorganen belassen oder gleich abgeschnitten und gewogen.

Man erfaBt nun mit der Pinzette das auBere Herzbeutelblatt mitten iiber dem Herzen und schneidet es kopfwarts an und bis zur oberen Umschlagstelle an den großen Gefäßen auf; den Herzbeutelschnitt verlangert man nach unten links bis iiber die Herzspitze, nach unten rechts bis zum Ansatz des Herzbeutels am Zwerchfell. Es entsteht so ein genügend ausgiebiger Schnitt von der Gestalt eines umgekehrten Ypsilons, welcher es ermoglicht, Lage, Größe und Form des Herzens sowie einen etwaigen krankhaften weiteren Inhalt des Herzbeutels zu beurteilen. Ein solcher Inhalt wiirde dann unter vorsichtigem Emporheben des Herzens ausgeschöpft werden.

Bestehen strangförmige oder allgemeine Verwachsungen der Herzbeutelblätter, so müssen diese wie am Lungenfell gelöst werden. Geht dies nicht, so ist meist eine Abweichung von der folgenden Technik nötig, indem dann die Brusteingeweide im Zusammenhang (mit oder ohne Hals· organe) herausgenommen werden miissen, samt einem Stiick Zwerchfell.

## **Die Eroffnung des Herzens in situ.**

Das Herz wird nun mit der linken Hand auf seine Totenstarre gepriift und an der Wurzel von oben so umgriffen, daB es festliegt. Die rechte Hand zieht das lange Messer quer zur Längsachse des Herzens so durch die Vorderseite der Kammern, von der linken stumpfen - Kante bis zur schärferen Außenkante des rechten Ventrikels, daß das Herz in mittlerer Höhe zwischen Herzspitze und Kranzfurche eröffnet wird (Abb. 5, 1). (Sog. "erster Ventrikelschnitt".) Ein Teil der auBeren Kammermuskulatur und der Kammerscheidewand, ihre Dicke und die Weite der Kammer, vor aHem aber das Verhaltnis der heiden letzteren lassen sich jetzt

sofort beurteilen; auch ein Teil des Inhalts ist schon sichtbar; flüssiges Blut fließt leicht ab.

Jetzt ergreift die linke Hand die halb abgeschnittene Herzspitze und spannt das Herz damit nach unten zu etwas an. Die rechte Hand fiihrt den Knopf der Knopfschere entlang der Kammerscheidewand in die Lungenschlagader  $(Art.$  pulmonalis) und schneidet diese bis in den linken Hauptast, d. h. bis in die linke Lungenwurzel hinein auf. Ohne die linke Hand vom Fleck zu riihren, legt die rechte Hand die Schere zur Seite und fischt mit den Fingern den festen Inhalt aus dem Conus pulmonalis und dem Stamm der Lungenschlagader. Die so entnommenen Blutgerinnsel werden auf ihre Natur, ob Leichengerinnsel (Cruor, Speckhaut) oder Blutpfropfe (Thromben, Embolien)

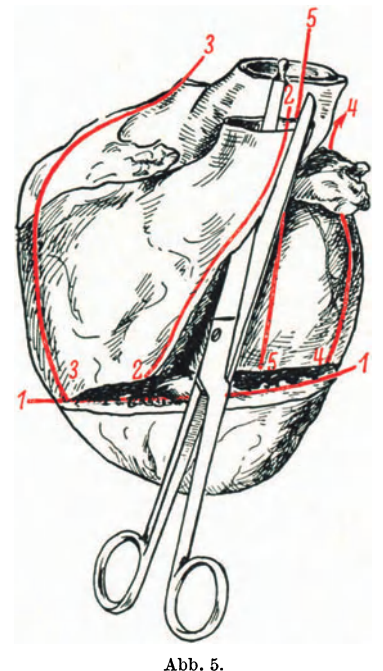

Herzschnitte: 1. Ventrikelschnitt. 2. Pulmonalisschnitt. 3. Kantenschnitt am rechten Herzen (Tricuspidalis). 4. Kantenschnitt am linken Herzen (Mitralis). 5. Aortenschnitt.

gepriift. Unter Umstanden ist es notig, noch mit Finger oder Pinzette aus der rechten Lungenschlagader die etwaigen Gerinnselmassen herauszuholen. Ein Aufschneiden derselben in situ ist dagegen im aHgemeinen zu vermeiden, da dies ohne Verletzung der Aorta nicht moglich ist.

#### Herausnahme der Lungen und des Herzens.

Die Hnke Lunge wird so aus dem Brustkorb herausgehoben, daB sie auBen auf diesen mit angespanntem Hilus zu liegen kommt. In dieser Lage wird sie mit der linken Hand festgehalten. Mit dem Knorpelmesser, das senkrecht bis zum Heft iiber der Lungenwurzel eingefiihrt wird, wird diese glatt, womoglich mit einem Zug, dicht neben dem Herzbeutel durchschnitten und die Lunge beiseitegelegt. Es muB sofort auf den Inhalt der Bronchien und der BlutgefiiBe geachtet werden. Dasselbe geschieht mit der rechten Lunge.

Jetzt faBt die linke Hand mit zwei Fingern in die geoffnete rechte und linke Herzkammerspitze und hebt das Herz aus dem Brustkorb gerade in die Hohe. Seine Hinterflache wird hierdurch sichtbar und die untere Hohlvene angespannt. Sie wird dicht iiber ihrer Durchtrittsstelle durch das Zwerchfell glatt mit dem langen Parenchymmesser durchtrennt. Sobald dies geschehen, kann das Herz noch hoher gehoben und an seiner Wurzel weiter angespannt werden. In ihrem Bereich werden nun, möglichst genau wieder an den Eintritts- bzw. Austrittsstellen am Herzbeutel die iibrigen BlutgefaBe, namlich Lungenvenen, obere Hohlvene, Aorta und Pulmonalis mit horizontal gehaltener Messerklinge durchgeschnitten. Man solI erreichen, daB der Herzbeutel glatt ausgeraumt wird und moglichst auf den Millimeter genau immer gleiche Strecken der großen Gefäßstämme am Herzen verbleiben, weil sonst die Wägung des Herzens, die nur im Vergleich mit anderen in gleicher Weise gewonnenen Herzen einen Sinn hat, wertlos ware.

#### **Sektion des Herzens.**

Das Herz wird von allen Seiten betrachtet, die Beschaffenheit des Epikards und seines Fettlagers beurteilt, dann wird es so auf den Organtisch gelegt, daB die Vorderfliiche nach oben sieht und somit die Herzohren auch nach oben gerichtet sind. Die Reihenfolge der aufzusuchenden "Herzostien" (Klappen) ist: Pulmonalis, Tricuspidalis, Mitralis, Aorta.

An der Pulmonalis iiberzeugt man sich nochmals, daB sie richtig und vollständig in situ eröffnet worden ist. Die Klappen derselben (Ostium arter. dextr.) werden besichtigt, die Muskelwand der rechten Kammer, besonders in der AusfluBbahn (Conus pulmonalis) und im Bereich der Spitze, besonders auch auf die gute Begrenzung gegen das Herzbeutelfett gepriift.

Jetzt fiihrt man die Knopfschere von dem ersten Herzschnitt aus entlang der Kante des rechten Herzens durch die Tricuspidalis in den rechten Vorhof, setzt den Schnitt durch dessen seitliche Wand hinauf fort und eröffnet die obere Hohlvene (der Stumpf der vorher durchtrennten unteren Hohlvene braucht nicht aufgeschnitten zu werden (Abb. 5, 3, S. ll).

Nun legt man die Schere in das andere Ende des ersten Herzschnittes und geht von hier aus an der stumpfen AuBenkante der linken Kammer hinter dem linken Herzohr durch die Mitralis (Ost. ven. sin.) in den Vorhof; die Schere kommt zu einer Lungenvene heraus. Haufig verfangt sich die Schere, besonders bei stark zusammengezogener linker Kammer und Verlegung der Mitraloffnung durch Gerinnsel; dann tut man besser, die zweizipfelige Klappe (Mitralis, Bicuspidalis) umgekehrt von einer Lungenvene herab aufzuschneiden und den Schnitt am Ende des ,,1. Ventrikelschnitts" endigen zu lassen. Den jetzt noch iibrigbleibenden Klappenring der Aorta (Ost. art. sin.) eroffnet man, indem die Schere bei sorgfaltig beachteter Herstellung der Ausgangslage des Herzens (Herzspitze zum Obduzenten, Herzohren nach oben gerichtet) in die linke Kammer und an die Kammerscheidewand angelegt wird. Die Aufgabe ist, die Aorta ohne Verletzung der Pulmonalklappen und der Mitralis aufzuschneiden. Die linke Hand faBt dazu die Pulmonalis iiber den Klappen und sichert sie damit *vor* dem Zerschneiden. Der Anfanger iiberzeugt sich durch Einblick in die Aorta von oben, daB der Knopf der Schere in der Aorta ist. Dann schneidet man zwischen Pulmonaliswurzel und linkem Herzohr die Aorta auf (meist iiberschneidet dabei die Schere noeh den letzten Teil des Pulmonalisstammes).

Die Herzsektion wird dem Anfanger dadureh erleiehtert, daB er darauf sorgfaltig aehtet, daB bei den Sehnitten in die arteriellen Ostien die Sehere der Kammerseheidewand anliegt und daB sie bei der Offnung der venosen Ostien den seitliehen Kanten des Herzens entlang gefiihrt wird.

Nun werden die Herzhohlen ausgeraumt, aueh unter Beriieksiehtigung der Herzohren und der Ventrikelspitzen; dabei werden die Leiehengerinnsel sorgfaltig von den Klappen abgezogen. Das Foramen ovale (Fossa ovalis) wird auf seine Durchgangigkeit gepriift.

Mit der kleinen Schere werden die Hauptäste der Kranzarterien aufgeschnitten (nieht mit Hilfe der Sonde !). Zuerst der absteigende Ast der linken, dann ihr horizontaler Ast unterhalb des linken Herzohres. Die reehte Coronararterie wird dieht unterhalb ihrer Abgangsstelle aus der Aorta unter Wenden des Herzens aufgesueht, um nieht die Aorta durehsehneiden zu miissen.

Den SehluB der Herzsektion bilden die Einschnitte in den Herzmuskel; besonders das Myokard der linken Kammer wird auf moglichst groBen, zwischen Epi- und Endokard liegenden Ubersichtsschnitten untersucht; dabei werden diese so angelegt, daB die urspriingliche Form erhalten bleibt oder wenigstens durch

Rössle, Sektionstechnik, 4. Aufl. 2

Zusammenklappen der Schnitte wiederhergestellt werden kann. Auch der obere und untere Teil der Kammerscheidewand und, wenn angezeigt, das Hissche Bündel werden eingeschnitten.

### **8ektion der Lungen.**

Man gewohnt sich an, immer mit derselben Lunge, z. B. der rechten (dreilappigen!) zu beginnen. Zuerst wird die Pleura beurteilt, dabei ist es notig, wenn das Organ durch Wasser oder Erguß befeuchtet war, dieses mit dem Messer abzustreifen<sup>1</sup>. Auch die Gebilde der durchschnittenen Lungenwurzel werden vor der Sektion der Lunge einer nochmaligen Besichtigung unterzogen, besonders der Inhalt der Bronchien, unter Umstanden unter leichtem Druck auf das umgebende Gewebe beachtet.

Bei der Schnittfiihrung durch die Lungen hat man sich an zwei Dinge zu halten: jeder Lappen soll in seiner größten Ausdehnung angeschnitten werden; weiter sollen sowohl diese wie etwaige weitere Schnitte sich nach den von auBen sichtbaren oder tastbaren Veranderungen des Lungengewebes richten. Dies ist bei herdförmigen Prozessen selbstverständlich neben den großen ersten Ubersichtsschnitten notig.

Es wird also der rechte Oberlappen von der Spitze bis zur untersten medialen Kante und der rechte Mittellappen von hinten nach vorn mit dem langen Messer je in einem Zuge so tief eingeschnitten, daB man bis in die Nahe der Wurzel, also bis zu den groBeren Bronchien und BlutgefaBen durchdringt. Dabei halt die linke Hand das Organ ohne zu starke Pressung fest. Jede Schnittfläche wird sofort in der Weise geprüft, daß man mit dem Messer uber sie hinwegstreift, urn den Luft-, Blut- und Saftgehalt jeder einzelnen Stelle zu prufen. Jede noch nicht freigelegte tastbare oder sichtbare Verdichtung, Verfarbung oder Erweichung wird sofort durch neue Schnitte freigelegt.

Der größte Schnitt, der sich durch den Unterlappen legen läßt und dabei die Wurzelgebiete des Lappens sinngemäß eröffnet, ist ein von der paravertebralen Rundung des Lappens ausgehender Schnitt. Dazu wendet man die Lunge so, daB ihre ganze Hinterflache mit der Paravertebrallinie nach oben sieht. Da in dieser Gegend auch im Oberlappen haufig noch besondere (auf dem ersten Schnitt nicht zum Vorschein gekommene) Veranderungen sitzen, so legt man zweckmaBigerweise einen Hauptschnitt gleich-

<sup>&</sup>lt;sup>1</sup> Die Organe sollen vor und während der Sektion möglichst wenig abgespült werden. Um so fleißiger sollen Hände und Handschuhe mit Wasser saubergehalten werden!

zeitig durch die gesamten hinteren Abschnitte des Ober- und Unterlappens; dazu halt man die Lunge so fest, daB man, weit ausholend und mit einem gewissen, nicht zu starken Druck beide Lappen mit einem Zuge von der Spitze bis zur Basis tief anschneidet.

In derselben Weise verfahrt man mit der linken Lunge. Sodann unterzieht man die Lymphknoten der Lungenwurzeln mit dem Messer einer genauen Durchsicht, legt das letztere beiseite und eroffnet mit der mittleren Schere teils von dem Hilus aus, teils von den angelegten Schnittflachen aus die Bronchien und BlutgefaBe. Mit einiger Ubung gelingt es, diese Rohren bis in feinere Verzweigungen zu verfolgen; die Kunst ist, das eine Blatt der Schere wahrend des Schneidens immer in der Lichtung fortzuführen und dabei das Organ so zu halten, daß man immer geradeaus weiterfahrt.

## **Herausnahme der Halsorgane.**

Das nachste Ziel ist, die Eingeweide des Halses samt ihren Fortsetzungen in die Brusthöhle (Luftröhre, Speiseröhre) im Zusammenhang herauszunehmen.

Dazu ist ein vorbereitender Schnitt notig, welcher den Rest der noch vorhandenen Brusteingeweide vom Zwerchfell trennt: die Durchschneidung von Brustaorta und Speiser6hre dicht oberhalb ihres Durchtritts durch das Zwerchfell. Zu diesem Zwecke schneidet man mit dem Knorpelmesser die Herzbeutelblatter vom Centrum tendineum des Zwerchfells ab, umgreift die K6rperschlagader und die Speiser6hre und durchtrennt sie mit einem queren, bis auf die Wirbelsaule durchgehenden Schnitte (dies wird aber selbstverstandlich unterlassen, wenn in diesem Bereich krankhafte Veranderungen sicht- oder tastbar sind, welche die Erhaltung des Zusammenhanges mit den Organen der Bauchhohle erfordern). Dann erst macht man sich an die Freilegung der oberen Halsorgane. Von dem ersten unserer Sektionsschnitte über den Schlüsselbeinen aus löst man die Haut nach oben und unterminiert sie so weit, daB schlieBlich von einem zum anderen Kieferwinkel das ganze Unterhautzellgewebe seitlich der Gland. submandibularis durchtrennt ist (die Halshaut darf dabei nirgends verletzt werden).

Nun wird die Zunge in der Weise umschnitten, daB das spitze Messer vor der Zungenspitze bis in die freie Mundhöhle vorgestoBen wird. Dann wird von da aus zuerst nach dem einen Kieferwinkel zu, dann umkehrendzumanderenKieferwinkel immer entlang der Innenflache des Unterkiefers mit fiedelnden Schnitten der Mundboden durchtrennt, das Messer wird herausgezogen,

die Zunge mit der linken Hand nach unten geschlagen, fest gefaßt und angespannt.

Jetzt wird das Messer iiber dem Zungenriicken wieder eingefiihrt und mit der Messerspitze der harte Gaumen von vorn nach hinten abgetastet; an der Grenze von hartem zu weichem Gaumen wird das Messer bis in die Nasenrachenhohle eingestoBen und (so wie vorher die Zunge, so jetzt) der weiche Gaumen samt Zapfchen mit kleinen sagenden Schnitten im Bogen vom harten Gaumen abgetrennt. Dabei ist das Messer so weit seitlich zu fiihren, daB die Gaumenmandeln mit herauskommen.

Ohne das Messer zurückzuziehen, wird es möglichst hoch und moglichst quer an der hinteren Rachenwand angesetzt und unter fortwahrendem Zug mit der linken Hand an der festgehaltenen Zunge wird Rachen und Hypopharynx von der Halswirbelsäule abgelost; hierbei sollen auch die groBen BlutgefaBe (Carotiden, Jugulares) moglichst gegen die Schadelbasis zu durchtrennt und die hohen Lymphknotengruppen (Gland. cervicales  $=$  Lymphonodi cervicales profundi craniales) mit herauskommen, kurz es solI der Halsraum bis auf Haut und Nackenmuskulatur griindlich ausgeweidet werden.

Wenn unter fortwahrendem Zug mit der linken Hand die Halsorgane bis zur oberen Brustkorböffnung ausgelöst sind, räumt man unter Durchtrennung der großen Blutgefäße die Oberschliisselbeingruben (Art. und Yen. subclaviae) aus, wobei man das Messer unter den Schliisselbeinen entlang den Innenkanten der 1. Rippe so weit als moglich seitlich fiihrt und im Bogen dann die Schneide gegen die Wirbelsaule richtet, so daB wieder moglichst groBe GefaBstrecken und die gesamten Lymphknoten dieser Gegend mit herauskommen. Sodann folgen gewohnlich nach einigen weiteren quer zur Brustwirbelsaule gerichteten Schnitten die Aorta und die Speiserohre dem Zug der linken Hand.

## **Sektion der Halsorgane.**

Die aus der Leiche herausgenommenen Halsorgane werden so auf den Tisch gelegt, daB die Zungenspitze gegen den Obduzenten gerichtet ist und die Speiserohre nach oben liegt.

Es werden nun zuerst aIle daran befindlichen Hohlorgane mit der Knopfschere eroffnet, namlich nacheinander die Speiseröhre, die Luftröhre, die Aorta samt ihren Ästen. Vor der Speiseröhre wird noch der Gaumenbogen links neben dem Zäpfchen durchtrennt, die Speiseröhre an ihrer Hinterwand, der Kehlkopf (mit dem nichtgeknopften Blatt der Schere) in der hinteren Mittellinie zwischen den Stimmbändern und die Luftröhre ebenfalls im hinteren Umkreis, d. h. in ihrem häutigen Teil unter möglichster Schonung der Speiseröhre, die nach rechts (vom Beschauer aus nach links!) auf die Seite gezogen und in ihrem untersten Teil durch ein paar Scherenschnitte nach oben umgeklappt wird, damit der Luftröhrenschnitt in beide Bronchien fortgesetzt werden kann. Dann wird das Praparat so herumgedreht, daB die Knopfschere in die aufsteigende Aorta eingeführt und diese uber den linken Bronchus hinweg durch den Bogen hindurch bis zum Zwerchfellstuck der absteigenden Brustaorta aufgeschnitten werden kann; Schnitte in die Art. subclaviae und in die Carotiden, dann in die Hauptaste der Vena cava sup. (Vena cava cranialisl vervollstandigen die Nachschau dieses Teils des Gefäßsystems.

Mit dem Messer bringt man nun Langsschnitte durch beide Gaumenmandeln bis ins peritonsillare Gewebe hinein an, dann durch die Zungenwurzel im Bereich des For. caecum, sodann prapariert man mit Schere und Pinzette die Schilddruse von vorn frei und schneidet beide seitlichen Schilddrüsenlappen mit dem groBtmoglichen Schnitt an, indem die Halsorgane von der anderen Seite her unterfaBt werden.

(Die Berucksichtigung der Epithelkorperchen [Glandulae parathyreoideae] erfordert ihre sorgfaltige anatomische Praparation vor der Bearbeitung der übrigen Halsorgane.)

SchlieBlich werden noch die unteren Mundspeicheldrusen (Sublingualis und Submandibularis) sowie möglichst zahlreiche Lymphknoten des Halses, vor allem aber die tracheobronchialen und .Bifurkationsdrüsen" in der Gabelung der Luftröhre ausgiebig angeschnitten.

Eine Besichtigung der Hals- und Brustwirbelsaule und eine etwa noch nötige solche der Nackenmuskulatur und des Sympathicus beschlieBt die Brustsektion.

### **Sektion der Baucheingeweide.**

Der leitende Gedanke bei der "Sektion der Bauchhöhle" ist wieder der, die in Systemen vereinigten Organe nicht voneinander zu trennen, ohne daB die Stellen ihrer Zusammenhange in natiirlicher Lage nachgesehen sind, also Milz und Vena bzw. Art. lienalis, Leber mit Leberpforte und Duodenum, Nieren mit Harnleiter und Blase usw.; gleichzeitig soll der Inhalt der Bauchhöhle schichtweise abgetragen werden, also die zu hinterst und unterst liegenden Organe kommen zuletzt.

Man beginnt mit den Organen des Pfortadersystems, dann folgen die der unteren Hohlvene angeschlossenen Organe.

Unser erstes Ziel ist die Milz. Der Weg zu ihr fiihrt iiber den Milzhilus, also hinter den Magen. Wir schaffen uns zuerst Platz, um die Nachbarorgane etwas verlagern zu können. Zu diesem Behufe durchtrennen wir das Zwerchfell durch tiefe sagittale Schnitte rechts und links vom Aufhangeband der Leber. Dann wird der Magen an der groBen Curvatur vom Netz abgetrennt, dieses dabei besichtigt und der Magen hinaufgeschlagen. Nun liegt das Pankreas frei, und da es 'in natiirlicher Lage gut fixiert ist, so spalten wir es mit dem Messer gleich vom Schwanz bis zum Kopf. Hierbei ist auf die Beschaffenheit der Art. und Vena lienalis zu achten. Nun wird die Milz mit der linken Hand umgriffen, im FaIle von Verwachsungen moglichst stumpf gelöst und herausgehoben; dann werden dicht an ihrer Wurzel ihre GefaBe durchschnitten. Dabei wird auf ihren Inhalt geachtet.

Die Milz wird mit dem Hilus auf den Tisch gelegt und von der Oberflache her durch einen groBtmoglichen Schnitt mit dem langen Messer fast durchhalbiert.

Jetzt werden die Aufhangebander der Leber, zuerst das Lig. falciforme (suspensorium  $=$  Mesohepaticum ventrale), dann das Lig. coronarium knapp am Organ mit der mittleren Schere durchtrennt. Dabei ergreift die linke Hand den linken Lappen und, wenn dieser vom Zwerchfell ab- und die untere Hohlvene durchgetrennt ist, den rechten, drangt ihn nach unten und spreizt die Befestigungen der Leber stark; an der Hinterflache des rechten Lappens ist Vorsicht wegen guter Erhaltung des Lobus caudatus und der rechten Nebenniere notig. Es darf auBer dem Stiel der Leber, d. h. den in der Leberpforte vereinigten Hohlorganen (Pfortader, Gallengang, Leberarterie) nichts stehenbleiben.

Nun laBt sich die Leber so in die Hohe klappen, daB die Unterflache mit der Gallenblase fast nach oben sieht. Dann gelingt es meist leicht, mit den Zeigefingern beider Hande den Zwolffingerdarm vom rechten Colonknie stumpf freizumachen und ihn etwas aus seinem Lager bis zum Durchtritt unter der Gekrosewurzel auszulösen.

Sodann faBt man eine nach der letzteren zu gelegene Falte der Vorderwand des Zwolffingerdarms mit der Hakenpinzette und schneidet sie von hier aus magenwarts auf. Braucht der Inhalt (welcher gallehaltig sein solI), nicht aufgefangen zu werden, so kann man mit dem Schnitt gleich fortfahren, durch die vordere Mitte des Magenpfortners (Pylorus) und durch die vordere Magenwand zwischen groBer und kleiner Curvatur des Magens bis in den Magensack (Fundus). Man solI jeweils nur so weit aufschneiden, daB kein Mageninhalt in die Bauchhohle

ausläuft. Um dies zu vermeiden, wird, sobald der Magenschnitt ausreicht, der Inhalt ausgeschöpft. Der Magen wird dann mit den Randen ausgebreitet und vorlaufig (ohne Abspiilen) besichtigt.

Wenn Galle im Zwolffingerdarm oder Magen war, ist damit schon die Durchgangigkeit des groBen Gallengangs erwiesen. 1st sie zweifelhaft, so muB sie durch sanftes Ausstreichen des Ductus choledochus gegen die Papilla Vateri eigens geprüft werden; auBerdem kann es notig sein, vom Duodenum aus den Choledochus zu sondieren oder mit einer kleinen Schere aufzu· schneiden. Dies ist auch dann vorzunehmen, wenn sich Verdacht auf Veranderungen der Gallenblase ergibt, damit vom Chole· dochus aus der Ductus cysticus in situ nachgesehen wird. Durch Druck auf die Gallenblase laBt sich auch Blasengalle bis ins Duodenum pressen. Seltener besteht eine Veranlassung, die Duc· tus hepatici schon jetzt zu eroffnen oder die Speichelgange des Pankreas vom Duodenum aus zu verfolgen. In manchen Fallen macht es sich notig, Pfortader und Art. hepatica freizulegen und zu eroffnen.

Erst wenn alles dieses beachtet ist, darf die Leber für sich herausgenommen werden. Zu diesem Behufe umgreift man mit dem linken Zeigefinger die ganze Leberpforte von links her, hebt sie etwas an und schiebt das Knopfblatt der Knopfschere von rechts her darunter hindurch, dem Zeigefinger weit entgegen, damit man mit einem Schnitt glatt die ganze Verbindung zwischen Leber und Darm (das Lig. hepatoduodenale) durchtrennt.

#### **Sektion der Leber.**

Obwohl die Leber das größte drüsige Organ ist, benötigen wir meistens nur wenige Schnitte, um ein Urteil über seine Beschaffenheit zu gewinnen. Wir begnügen uns nach einem Überblick liber die Leberkapsel oft mit einem einzigen, quer durch beide Lappen mit dem langen Messer durchgelegten Schnitt oder schneiden den rechten und den linken Lappen, jeden für sich, mit einem von oben nach unten gehenden Schnitt tief an.

Dann wird die Leber umgewendet, so daB die Unterflache nach oben sieht, und über dem Rand des Organtisches die Gallenblase mit der Schere aufgeschnitten oder mit dem Messer auf. geschlitzt. Man kann dabei die Galle und etwaigen krankhaften Inhalt in einem untergehaltenen Schöpflöffel auffangen und auf ihre Beschaffenheit prüfen.

Wenn die Sachlage es erfordert, werden dann noch Ductus cysticus, die Ductus hepatici und die Pfortaderaste, gegebenenfalls auch noch die Leberarterie und die Lebervenen in die Leber hinein verfolgt. Die portalen Lymphknoten müssen angeschnitten werden.

#### **Herausnahme des Magen-Darmkanals.**

Man umgreift den Blinddarm samt Wurmfortsatz fest mit der linken oder rechten Hand und reißt ihn genau in die Richtung des Kinns der Leiche in einem Zug nach oben. Auf diese Weise löst sich der aufsteigende Dickdarm vom rechten Nierenlager, ohne daB die Niere mitgerissen wird. Geht es wegen Verwachsungen nicht leicht und glatt, so hilft man mit dem Messer nach. Dann läßt man den abgezogenen Darmteil nach rechts aus der Bauchhöhle heraushängen und packt den beweglichen Dünndarm hinzu, um die Gegend des absteigenden Dickdarms ganz frei zu bekommen. Man faBt die Flexura sigmoidea (Flexura sacralis) an ihrem Ubergang zum Mastdarm, also in Hohe des Beckeneingangs, mit der linken Hand, streift die Lichtung etwas aus und schneidet sie an der so kotfrei gemachten Stelle mit dem Messer durch, wobei die gefaBte Schlinge mit den Fingern abgeklemmt wird; so kann keine Verschmutzung der Bauchhöhle eintreten. Dann durchschneidet man das Gekröse der S-förmigen Schlinge bis zu deren Abgang aus dem Colon descendens und präpariert. immer den Darm von neuem anspannend, das Colon von der hinteren Bauchwand ab. Es wird dann nach links aus der Bauchhöhle hinausgelegt. Eine Verletzung der linken Nebenniere muß vermieden werden. Nun ergreift die linke Hand den Schwanz der Bauchspeicheldrüse, sodann nachgreifend nach deren scharfer Ablösung die Gekrösewurzel und spannt sie nach oben. Hierbei wird die Flexura duodenojejunalis sichtbar; sie wird nach oben mit einigen kleinen Messerschnitten von ihrer Unterlage abgelöst, mit ergriffen und nun die gesamte Gekrosewurzel (Radix mesenterii) knapp vor der Aorta durchtrennt; man sieht dann die Stümpfe der Art. coeliaca und Art. mes. superior (cranialis). Zieht die linke Hand jetzt das nachgebende Magen-Darmpaket noch weiter nach oben, so erscheint als letzte zu durchtrennende Verbindung die Kardia des Magens im Hiatus oesophagei (Foramen oesophagicum). Sie wird aus diesem herausgezogen und vom Zwerchfell abgeschnitten. Das ganze Paket wird vorläufig neben die Leiche gelegt und die Sektion des Darms bis zum Ende der ganzen Leichenoffnung verschoben.

#### **Sektion der Harnorgane.**

Die Nieren diirfen erst herausgenommen werden, wenn man sich von der Unversehrtheit ihrer Verbindungswege mit den unteren Harnorganen, also zum mindesten der Ureteren, iiberzeugt. hat. Bei Verdacht auf Entziindungen der Harnwege wird man mit der Eroffnung der Harnblase in situ beginnen, ihren Inhalt prüfen, auch etwa sammeln und ihre Weite und Schleimhautbeschaffenheit beurteilen.

Auf aIle FaIle werden vor der Entfernung der Nieren die Ureteren auf eine groBere Strecke mit Pinzette und Messer freigelegt (dies ist auBer aus obigen Griinden auch

wegen der häufigen Abnormitäten nötig). Dann wird die Niere so mit der linken Hand nach vorn gedrangt, daB die rechte das Nierenlager mit einem leicht bogenförmigen langen Schnitt außen umschneiden kann, bis die nach der Mitte abgedrangte Niere samt Fettlager und eingeschlossener Nebenniere nunmehr an einem Stiel hangt, der aus den GefaBen der Nierenwurzel und dem Harnleiter besteht. War an letzteren nichts los, so wird er samt den GefaBen abgeschnitten; war der Ureter aber verandert oder liegt sonst ein Grund für die Belassung des Zusammenhangs zwischen Niere und unteren Harnwegen vor, so werden nur die Nierenarterie und -vene durch- Abb.6. schnitten, der Ureter aber geschont.

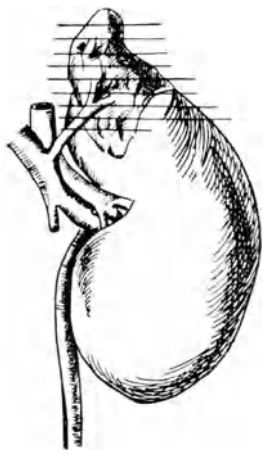

Man beginnt die Sektion jetzt mit Einschnitten in die Nebenniere. Der Ungeiibte wird gut tun, sie erst in dem Fett des oberen Nierenpols freizulegen, der Geiibte spart sich diese Praparation und legt die notigen Schnitte durch das umhiiIlende Fettgewebe hindurch an. Sie miissen so angebracht werden, daB sie die Nebenniere in kleine Scheiben quer zur Langsachse (Abb.6) zerlegen; eine größere Zahl von Schnitten ist bei diesem kleinen Organ notig, weil die Marksubstanz in wechselnder Menge vorhanden ist und das Verhaltnis von Mark und Rinde neben deren sonstiger Beschaffenheit zu beurteilen ist. Bei der Ausfiihrung der Parallelschnitte muß die Niere als Unterlage für die Nebenniere so gehalten werden, daB die iiber den Nierenpol hangende Nebenniere nicht ausweichen kann.

Nun wird die Niere mit der linken Hand von der Wurzel aus umgriffen und mit dem langen Messer gleichzeitig Fettkapsel, Faserkapsel und Niere selbst bis ins Nierenbecken hinein halbiert. Mit einiger Ubung trifft man das letztere recht gut. 1st es nicht oder unvollstandig getroffen, so wird es mit Messer oder Schere aufgesucht und ganz eroffnet; dabei kann man auch gleich die Schere bis in den Ureter vordringen lassen. Jetzt erst schält man mit Finger oder Hakenpinzette die Faser- und Fettkapsel von der Nierenoberflache; am besten faBt man etwas vom Rindengewebe mit, um sicher gleich die ganze Kapsel abziehen zu können. Scharf an der Wurzel wird dann die Niere abgeschnitten, um das möglichst reine Parenchymgewicht bei der Wägung zu erhalten. Während dieser Vornahmen hat man aber jeweils sofort Form, GroBe, Farbe, Festigkeit, Schnitt- und Oberflache der Niere zu beurteilen gehabt.

### **Sektion der Beckenorgane.**

Handelt es sich um eine männliche Leiche, so werden jetzt zuerst die Hoden untersucht. Da der unmittelbarste Weg zu ihnen — Einschneiden durch den Hodensack — nicht angängig ist, so mussen sie aus letzterem vermittels des Samenstranges von dessen Austritt aus dem Leistenkanal her herausgezogen werden. Dazu unterminiert man den an der Schamfuge endigenden Hautschnitt (s. S.6) nach der Seite und legt den Samenstrang frei. Die herausgezogenen Hoden werden durch ihre Hulle hindurch unter Spannung der letzteren bis in das Rete testis und den Nebenhoden hinein halbiert oder der letztere für sich langs angeschnitten. Die Tunica vaginalis (das Periorchium) wird jedenfalls auseinandergeschlagen und der Hoden samt Nebenhoden auch von auBen betrachtet. Dann laBt man beide Hoden vorlaufig hangen.

Die Herausnahme der Beckenorgane gestaltet sich, falls die auBere Scham nicht einbezogen werden solI, bei Mann und Weib gleich: Die Harnblase, eroffnet (s.oben) oder uneroffnet, wird stumpf von dem knöchernen Beckenring abgelöst; man beginnt damit vorn am Schambein und arbeitet sich mit der Hand zwischen die Weichteile und das knöcherne Becken: das Beckenzellgewebe wird ringsherum, auch am Kreuzbein, wo man hebelnde Bewegungen anwenden muß, um den Mastdarm loszubekommen, bis auf den Beckenboden durchgerissen. SchlieBlich halt man die ganzen Eingeweide des kleinen Beckens wie an einem Stiel mit der linken Hand umfaBt; beim Mann besteht dieser Stiel aus

Harnblase, Harnrohre und Mastdarm, beim Weibe aus Harnblase samt Harnrohre, Scheide und Mastdarm; er wird mit einem festen Messer, dicht hinter der Symphyse angesetzt, vom Beckenboden abgeschnitten. Man hat die Wahl, ob man letzteren schonen oder samt einem Stuck Damm herausnehmen solI. Jedenfalls soll die Prostata und ein kurzes Stück der Pars membranacea der Harnrohre und der Afterring mit gewonnen werden, beim Weibe eine moglichst lange Strecke der Scheide. Beim Herausnehmen der so abgeschnittenen Organe aus dem Becken ist es dann meist noch notig, sie oben am Beckeneingang von den außeren Beckengefäßen scharf zu lösen; letztere sollen vorläufig unversehrt gelassen werden.

Bei Wöchnerinnen oder sonstigen Personen, bei denen infektiöse Prozesse aus den Beckenorganen aufgestiegen sein können, sind vor deren Herausnahme die Beckenvenen (Venae ilicae int. u. ext.) bis in die untere Hohlvene sowie die Venae spermaticae his zu ihren Einmiindungen in die Hohlvene und die linke Nierenvene nachzusehen. Außerdem die Beckenund hinteren Bauchlymphknoten (sog. paraaortale oder rctroperitoneale Lymphdriisen).

#### **Sektion der weiblichen Beckenorgane.**

Die herausgenommenen Beckenorgane werden so auf den Organtisch gelegt, daB die durchschnittene Scheide gegen den Obduzenten und die Harnblase zu oberst zu liegen kommt. Dann wird zuerst die Harnrohre und die Harnblase an der Vorderwand in der Mittellinie mit dem stumpfen Blatt der mittleren Schere aufgeschnitten; ist die Harnblase leer und somit ganz zusammengezogen gewesen, so dehnt man sie, um die Schleimhaut beurteilen zu können, aus. Sodann schneidet man, wenn man rechtshandig ist, die Scheide und den Gebarmutterkanal auf der linken Seite so auf, daB dabei Harnblase und Mastdarm nicht verletzt werden. Zuweilen muB bei der Einfiihrung des Scherenblatts (besser des spitzen) in den Muttermund und durch den Cervicalkanal etwas Gewalt angewendet werden. Der Scherenschnitt solI im linken Tubenwinkel vor dem Tubenabgang enden, dann setzt man ihn uber die Kuppe des Corpus uteri bis in den rechten Tubenwinkel fort und klappt die Gebärmutter auf. Dann werden die Eileiter (Tuben) von auBen besichtigt, oft auch vom Fimbrienende aus aufgeschnitten, der DOUGLASSche Raum und sein Bauchfell besichtigt und die Eierstocke (Ovarien) zerlegt, am besten durch feine Querschnitte, was z. B. zur Auffindung von Corpora lutea zweckmäßiger ist als die ubliche Halbierung in einem Langsschnitt. Manchmal ist noch eine Anzahl Schnitte in die Parametrien zu legen. Den

24 Sektion der männlichen Beckenorgane. - Sektion des Darmes.

SchluB macht die Eroffnung des Mastdarms mit der Knopfschere an seiner Hinterwand vom After her. Die Organe miissen dazu umgelegt werden.

## **Sektion der mannlichen Beckenorgane.**

Will man den Zusammenhang der Hoden mit den iibrigen Geschlechtsorganen wahren, so befreit man den Samenstrang, an dem die bereits sezierten Hoden (s.oben S.22) hangen gelassen waren, aus dem Leistenkanal und HiBt beide (Hoden und Samenstrang) mit den Beckenorganen bei deren Herausnahme in Verbindung.

Die Harnblase wird wieder zuerst von der Harnrohre aus geoffnet und, wenn notig, ausgeweitet. Dann werden Schnitte in die Prostata gelegt, meist geniigt ein einziger, quer iiber den Samenhiigel (Colliculus seminalis) gehender tiefer Durchschnitt durch das Organ.

Die Sektion der Samenblasen wird verschieden gehandhabt: entweder werden sie, ohne sie erst praparatorisch freizulegen, mittels eines Langsschnittes in Verlangerung des Prostataschnittes durchtrennt. Oder man legt die Samenblasen in der Weise systematisch bloB, daB man die Harnblase mit der Prostata mit der linken Hand festhalt (Daumen auf der Riickwand der Blase) und mit der rechten nahe dem Boden des DOUGLASschen Raumes einen seichten queren Schnitt in das Beckenbauchfell dicht oberhalb der Samenblasen macht. stumpf mit der Hakenpinzette das Bauchfell mit etwaigem Fett von den Samenleitern und den Samenblasen ab. Dies Verfahren hat auch den Vorteil, daB man jetzt eine ganze Anzahl iibersichtlicher querer Einschnitte in die Samenblasen und die Samenleiter legen kann und auch die Venen des Beckenbodens besser zu Gesicht bekommt. Zuletzt wird, wie bei der Sektion der weiblichen Beckenorgane, der Mastdarm geoffnet.

### **Sektion des Darmes.**

Das Paket der Gedarme, das vorlaufig bciseitegelegt war und dem auch Magen und Pankreas angehören, wird so auf den Organtisch gelegt, daB der Obduzent links vor sich den Blinddarm mit dem Wurmfortsatz und in der Mitte die Diinndarmschlingen hat; der Dickdarm wird um diese in natürlicher Anordnung herumgelegt.

Das hier eingehaltene Verfahren ermoglicht es im Gegensatz zu anderen Sektionsmethoden, den Darm nur zweimal durch

die Finger laufen lassen zu miissen und die mit seiner 6ffnung und Reinigung unvermeidliche Schmutzarbeit auf ein geringstmogliches MaB zu beschranken. Es gestattet auch, den Darm an seinem Gekrose zu lassen, was den groBen Vorteil der Erhaltung zusammengehoriger Veranderungen, z. B. solcher der Darmschleimhaut und der dazu regionaren Gekroselymphknoten, hat.

Man beginnt mit der Untersuchung des Wurmfortsatzes: Mit der kleinen Schere kappt man das Ende desselben so, daB die Lichtung (sofern eine solche noch vorhanden ist) und die

Wandschichten zu beurteilen sind; das Ende solI aber nicht ganz abgeschnitten werden. Man macht weitere Querschnitte, falls man nicht auf eine durchgangige Lichtung gestoBen ist. 1st eine solche da, so offnet man sie mit der Schere bis in den Blinddarmkopf hinein. Dann nimmt man die Knopfschere<br>und schneidet nacheinander schneidet nacheinander Colon ascendens, transversum und descendens, schlieBlich das S-Romanum (Flex. sigmoidea) auf. Halt man sich dabei an die Taenia libera, welche bei der vorher vorgenommenen Anordnung des Darms schon bequem zurechtgelegt worden war, so Abb. 7. verfangt sich die Schere kaum,

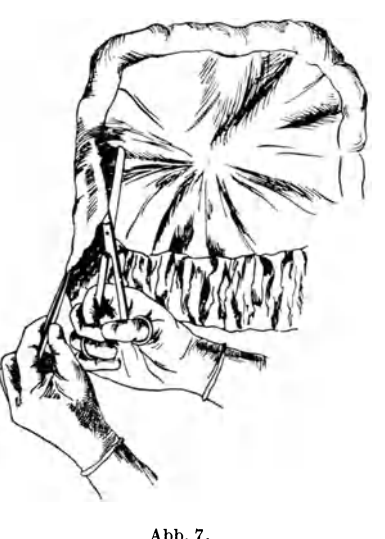

man kommt rasch und bei normalen Kotverhaltnissen ohne Verschmierung des 1nhalts vorwarts. Den Darm kann auch ein Gehilfe dabei etwas anspannen. Diesen laBt man jetzt die Spiilung mit dem Wasserstrahl vornehmen, wahrend man (unter Beiseitelegung der Schere), von dem Ende der Flexura sigm. beginnend, den Darm zur Reinigung und zur gleichzeitigen Besichtigung coecumwarts durch die Finger gleiten laBt. Am Coecum angekommen, ergreift man wieder die Schere und fiihrt ihr geknöpftes Blatt durch die BAUHINische Klappe in das Ileum.

Der Diinndarm wird nun in der Weise aufgeschnitten, daB man die Schere entlang dem Mesenterialansatz fiihrt; ist der Obduzent rechtshandig, so ist dies, von ihm aus gesehen, der rechte, unten gelegene Darmwandteil (Abb. 7). Es miissen also die Diinndarmschlingen jeweils umgeschlagen werden. Bei einiger Ubung braucht die Schere (wenn sie scharf ist) gar nicht mehr geöffnet und geschlossen zu werden, sondern sie wird halb geoffnet starr gehalten, und die Diinndarmschlingen werden mit der linken Hand so über ihre Schneide gezogen, daß sie genau neben dem Gekroseansatz aufgeschlitzt werden. Zieht man diesen zu stark heriiber, so wird er durchschnitten; ebensosehr soll man vermeiden, die dem Gekröse gegenüberliegenden Wandteile zu zerschneiden, weil dort die Hauptmasse der Lymphapparate (Sitz von Geschwiiren usw.!) sich befinden. AuBerdem hat die richtige einseitige Öffnung des Darmrohres den großen Vorteil, daß bei der Reinigung und Durchsicht sowie bei etwa wiederholter Nachschau die Darmwand bequem und iibersichtlich ausgebreitet werden kann.

Ist man an der obersten Dünndarmschlinge angelangt, so muß unter Wenden des ganzen Präparates der Schnitt unter der Gekrösewurzel so weit durch die Wand der Flexura duodenojejunalis durchgefiihrt werden, bis man auf den im Duodenum friiher angelegten Schnitt (vgl. S. IS) stoBt und ihn mit dem neuen vereinigen kann.

Da der Magen oft noch nicht bis in die Cardia geöffnet ist, vervollstandigt man die Magensektion und beendet damit die Schnitte. Die Schere wird zur Seite gelegt; jetzt geht man unter der Wasserspülung mit dem Schlauch den Weg von der Cardia bis zur Valvula Bauhini (coli) zurück; man läßt Stück für Stück des Magen-Darmkanals von der linken in die rechte Hand gleiten und beobachtet und betastet, ohne loszulassen, gleichzeitig das Diinndarmgekrose. Selbst wenn man daran nichts Krankhaftes wahrgenommen hat, wird hernach das Gekrose mit dem Messer da und dort, besonders sorgfaltig im Bereich der ileocoecalen Lymphknoten, angeschnitten.

Im Anschluß an die Sektion der Organe der Bauchhöhle werden noch die untere Hohlvene und ihre Aste, sowie die Bauchaorta und ihre Aste aufgeschnitten. Besonders werden die Venae femorales am Oberschenkel freigelegt und notigenfalls die Venen durch die Kniekehlen bis in die Wadengegend verfolgt. Dazu *muB* die Leiche auf den Bauch gelegt werden.

Wenn es noch nicht geschehen ist (s. oben S. 23), werden jetzt noch die paraaortalen, iliacalen und, wenn angezeigt, die inguinalen und axillaren Lymphknoten nachgesehen. Auch Schnitte in die Muskeln (Bauchmuskeln, Psoas, Waden, Glutaeen usw.) sind zuweilen angezeigt.

Sektion d. Knochenmarks. - Untersuchung d. Knorpelknochengrenzen. 27

#### **Sektion des Knochenmarks.**

Von dem Hautschnitt am Oberschenkel aus, welcher zur Freilegung der Beinvenen diente, laBt sich der Zugang zum Knochenmark des Oberschenkelknochens gewinnen. Hierzu verlangert man den Schnitt an die mediale Kante der Kniescheibe. Man umschneidet diese so tief, daB das Kniegelenk eröffnet wird, besichtigt dieses unter Beugung des Knies und löst die gesamte Muskulatur vom Femurschaft bis in die Gegend der Trochanteren; dazu wird man die Bauchwand zweckmäßig nach außen bis zur Spina ant. sup. yom Becken ab16sen. Der Oberschenkelknochen muß nun so frei liegen, daß er an drei bis vier voneinander je ungefähr 4 cm entfernten Stellen quer bis in die Mitte der Markhohle angesagt werden kann. Dann werden die angesagten (vorderen) Teile des Femurschaftes mit dem Meißel mit einem kurzen harten Schlag so abgeschlagen, daß der Knochen nicht durchbricht, sondern nur die Markhohle yom oberen Drittel des Femur bis in dessen Mitte geoffnet wird.

Auch das Knochenmark der Wirbelsaule muB haufig nachgesehen werden. Dazu dient eine AbmeiBelung der vorderen Teile der Wirbelkorper mit einem breiten MeiBel yom Promontorium aus. Das Anschlagen der Rückgrathöhle und die Verletzung des darin befindlichen Rückenmarks soll selbstverstandlich dabei vermieden werden.

Aus dem durchsagten (oder besser aus dem entzweigebrochenen) Brustbein und aus künstlich frakturierten Rippen läßt sich ebenfalls Knochenmark gewinnen (z. B. zu Ausstrichen, indem man die Bruchenden mit einer Zange quetscht und Knochenmark herausdrückt).

# Untersuchung der Knorpelknochengrenzen und **Epiphysenkerne.**

Bei Neugeborenen und Kindern miissen meist die Wachstumszonen des Skelets einer Priifung unterzogen werden.

Das Auftreten von Knochenkernen zu bestimmten Lebenszeiten kann als Merkmal der Entwicklungsreife angesehen werden. So dient die regelmaBige Nachschau nach dem Knochenkern der unteren Femurepiphyse der Beurteilung der "Reife" der Leibesfrucht, weil erfahrungsgemaB dieser Knochenkern am Ende der Schwangerschaft sich bis zu einer Größe von 2-4 mm im Durchmesser entwickelt. Sein Fehlen deutet neben anderen Zeichen auf "Unreife" der Frucht.

Das Verfahren zu seiner Freilegung ist ahnlich, wie es oben fiir die Freilegung des Knochenmarks geschildert wurde: mit einem bogenformigen Schnitt wird die Kniescheibe nach oben umgeschlagen; der Oberschenkel wird mit der linken Hand fest umklammert oder noch besser (um nicht gegen die Hand schneiden zu miissen) der Unterschenkel umfaBt und sein FuB fest auf den Sektionstisch gestellt. Jetzt wird mit dem Knorpelmesser frontal auf die Kondylen des Femur eingeschnitten, bis man in deren

Knorpel den Knochenkern in größter Ausdehnung aufgefunden hat oder sieher ist, daB er nieht vorhanden ist.

Am besten führt man einen Schnitt von vornherein so tief durch, daB die gesamte knorpelige Epiphyse geteilt und die knöcherne Metaphyse mit vorsichtig wiegenden Bewegungen des Knorpelmessers eine Streeke weit angeschnitten wird. Die Schnitt-Hache wird durch Spreizen des Messers aufgeklappt. Auf diese Weise laBt sich die Knorpelknochengrenze (Sitz von angeborenen und kindlichen Skeleterkrankungen) klarlegen.

An den Rippen wird die Knorpelknochengrenze durch Flachsehnitte oder dureh Langsschnitte yom durehgeschnittenen Knorpel aus freigelegt.

## **Sektion des Schadels.**

Um jede Entstellung zu vermeiden, wird der Hautschnitt so angelegt, daB er, wieder vernaht, bei der Riickenlage der Leiche im Sarge durch das Kopfkissen verdeckt ist. Er beginnt hinter dem einen Ohr und zieht zwei Querfinger breit unterhalb des hinteren Haarwirbels zur entsprechenden Stelle hinter der anderen Ohrmuschel. Bei Glatzkopfigen ist er eher noch etwas mehr nacb hinten zu verlegen, bei Frauen mit langen Haaren muB das Haar in der beabsichtigten Scbnittlinie zuerst auseinandergescheitelt und davor wie dahinter sauber gezopft werden.

Der Schnitt (Knorpelmesser!) solldieweichenKopfbedeekungen sofort bis zum Periost durchtrennen. Dann wird die Kopfschwarte naeh vorn bis zur Stirn, nach hinten bis zum Nacken mit dem Messer abprapariert (das iibliche stumpfe Abhebeln mit dem Quermeißel samt Schädelperiost ist nicht so zweckmäßig). Die Schläfenmuskeln werden vom Schädel abgelöst oder in Höhe des nun folgenden Sägeschnittes durchschnitten und der Knochen sauber fiir die Sage freigelegt.

Der Ungeiibte tut gut, sich vor dem Aufsagen des Schadels die Sagelinie urn den Schadel herum zu markieren, z. B. mit einer Messerspitze. Die Sägelinie soll sich nach der Schädelform richten, im allgemeinen aber den Schädel in seinem größten Umfang umreiBen. Dies gibt den Vorteil, das Gebirn, im besonderen das Kleingehirn, um so leichter herausnehmen zu können. Der Schädel liegt dureh Unterschieben eines Blocks unter den Naeken oder unter das Hinterhaupt etwas erhöht.

Der Schadel solI ohne Verletzung der harten Hirnhaut, jedenfalls aber ohne Verletzung des Gebirns aufgesagt werden. Man kann hören und fühlen, wo man jeweils aufzuhören hat. Wenn das Schadeldach iiberall durcbgesagt ist, merkt man seine Lockerung, selbst wenn es mit der Dura verwachsen ist. Physiologische Verwachsung besteht bis etwa um das neunte Lebensjahr. Bei natiirlicher und bei sonstiger Verwachsung ist man genotigt, das Schadeldach samt der Dura zu entfernen; hierzu muB man die Dura innerhalb des Sageschnittes vorsichtig mit der kleinen Schere aufschneiden, ohne die weichen Haute oder gar die Hirnrinde zu verletzen. Dann wird der Schadel vorn im Bereich des Stirnbeins etwas abgehebelt und der vordere Teil der Hirnsichel (Falx cerebri s. durae matris) mit der Schere oder dem spitzen Hirnmesser von ihrem Ansatz an der Crista galli abgeschnitten.

Besteht keine Verwachsung zwischen harter Hirnhaut und Schädel, so läßt sich das knöcherne Schädeldach von dem vorerst geschlossen bleibenden Durasack abheben, was von vorn nach hinten und (bei leichteren Verwachsungen) auch von hinten nach vorn bewerkstelligt werden kann.

Gleichgiiltig, ob das Schadeldach mit oder ohne Dura entfernt ist, folgt jetzt zuerst die Offnung des Langssinus (Sinus longitud. sup.). Sitzt die Dura an der 1nnenflache des Schadeldaches fest, so geschieht dies besser mit der Messerspitze seitlich entlang des Ansatzes der Falx. 1st die Dura iiber dem Gehirn ausgespannt, so schneidet man den Langsblutleiter besser mit der Schere von hinten her auf. Der 1nhalt ist zu Protokoll zu nehmen. Dann erst wird in diesem Fall die harte Hirnhaut in Höhe der Sägeschnittflache geschlitzt oder aufgeschnitten, rechts und links iiber die gegenseitige Hirnhalfte hiniibergeschlagen und ausgebreitet, um jetzt schon die 1nnenflache der Dura iiber den Hirnhalbkugeln beurteilen zu können; sodann werden die abgeschnittenen Flügel der Dura gefaBt, so daB sie sich an der Crista galli anspannt, dort durchschnitten und rasch, ja riicksichtslos nach hinten iiber das Hirn hinweggerissen; auf diese Weise werden ihre Verbindungen mit den weichen Hauten im Bereich der oberen PACCHIONIschen Granulationen am schonendsten, d. h. ohne größere Zerreißung der Leptomeninx durchtrennt; dann läßt man die Dura hinten aus dem Schadel heraushangen und macht sich an die Herausnahme des Gehirns, nachdem die weichen Haute betrachtet worden sind. Wahrenddessen ist auch darauf zu achten, was aus dem geoffneten Schadel bzw. Subdural- und Subarachnoidealraum ausgeflossen ist.

#### Die Herausnahme des Gehirns

gestaltet sich folgendermaBen:

Der Schadel wird so gelagert, daB die Sageflache fast senkrecht zu stehen kommt; dabei muB das Gehirn, damit es nicht Rössle, Sektionstechnik. 4. Aufl. 3

durch seine Schwere allzusehr an den Nervenverbindungen reißt, mit der linken Hand gestützt werden. Gleichzeitig werden aber mit den gespreizten Fingern der linken Hand die Stirnlappen des Grol3hirns etwas angehoben, damit man die vordersten Nerven an der Schädelbasis überblicken kann. Gewöhnlich löst sich dabei schon die Verbindung zwischen Basis und Nervus (Lobus) olfac: torius. Die Sehnerven (N. optici) werden mit der Spitze des schmalen Messers scharf an ihrer Austrittsstelle quer durchschnitten, dicht dahinter die Carotiden. Es folgt der Hypophysenstiel und die beiden Oculomotorii (III) und Trochleares (IV). Jetzt umgreift die linke Hand, ohne die Stiitzung des Gehirns zu vernachlassigen, den rechten Schlafenlappen und hebt ihn so weit an, dal3 das Tentorium sichtbar wird. Dort, wo dieses lateral sich an die Felsenbeinpyramide anheftet, wird es durchstochen und unter auf- und abgehenden kleinen Schnitten wird es vom Felsenbein nach medialwarts abgeschnitten; eine Verletzung des Kleinhirns mul3 dabei vermieden werden (deshalb kleine Schnitte mit der Messerspitze, deren Schneide natürlich nach der Mitte zu gerichtet ist). Das hier vorgeschriebene Durchschneiden des Tentoriums von außen nach innen ist deshalb zweckmäßig, weil seine Lamelle auf diese Weise bis zuletzt gespannt bleibt. Nun erledigt man gleich die benachbarten Nerven VI, V, VII—VIII (Abducens, Trigeminus, Facialis-Acusticus). Die linke Seite folgt nun ebenfalls in der Reihenfolge: Tentorium von außen nach innen, dann Nerven. Jetzt halt das Gehirn noch an dem verlangerten Mark, den schwachen letztenNerven und den Arteriae vertebrales. Glossopharyngeus, Vagus und Accessorius (IX-XI) werden durchschnitten.

Das dauernd in der Hand behaltene spitze Messer wird nun so im obersten Teil des Wirbelkanals angesetzt, dal3 man mit einem moglichst tiefen, aber noch quer anzubringenden Schnitt gleichzeitig linke Art. vertebralis, Medulla oblongata und rechte Art. vertebralis durchschneidet. Gelingt die Durchschneidung der Vertebralarterien nicht, so .werden sie durch das untergeschobene Messer geschlitzt. Wieviel man yom verlangerten Mark '(ohne allzu schiefen Schnitt) herausbringt, hangt auch von der Form und Weite des großen Hinterhauptloches (For. occip. magnum) ab.

Das Gehirn wird nun mit beiden Handen herausgehoben und mit der Hirnbasis nach oben beiseite gelegt.

Bevor das Gehirn seziert wird, sollen noch die Blutleiter der Hirnbasis nachgesehen werden. Man offnet mit dem spitzen Messer nacheinander die Sinus transversi, sigmoidei und cavernosi, wenn nötig, noch den Sinus occipitalis, rectus (bis zur Mündungsstelle der Vena magna Galeni), die petrosi.

Erganzungen, welche nicht immer notig sein werden, sind die Herausnahme der Hypophyse und die Eröffnung der Nebenhöhlen des Schädels. Wegen weitergehender Untersuchungen sei aber auf die ausfiihrlichen Anleitungen zur Sektionstechnik verwiesen<sup>1</sup>.

Der Hirnanhang (Hypophysis) wird so gewonnen, daB man mit der Spitze des Knorpelmessers die hintere Lehne des Tiirkensattels im Bereich ihrer Basis so einkerbt, daB sie mit der Hakenpinzette abgebrochen und von der Hypophysis abgezogen werden kann. Praktisch ist, dies nicht ganz zu tun, sondern den Knochen als Handhabe zu benutzen, um die weiche und empfindliche Drüse nicht anfassen zu mussen. Jetzt wird mit der Messerspitze der Duradeckel (Diaphragma) des Tiirkensattels vor der Hypophyse vorsichtig durchschnitten und dann, an der abgebrochenen Sattellehne ziehend, die Hypophyse aus ihrem Lager ausgelöst.

Vom Boden des Türkensattels kann die Keilbeinhöhle und der Nasenrachenraum, von der dunnen Decke der Orbita die Augenhöhle, vom Tegmen tympani des Felsenbeins das Mittelohr eroffnet werden. Das letztere kommt besonders bei Kindern haufig in Betracht.  $(Vgl. S. 35.)$ 

#### **Sektion des Gehirns.**

Jede Sektionsart des Gehirns steht in dem krassesten Widerspruch zu dem aufgestellten Grundsatz, daß möglichst keine Zusammenhänge getrennt werden sollen, bevor man sich nicht iiberzeugt hat, daB nichts erfüllen, und somit ist im Grunde jede Sektionsmethode schlecht. Man hat deshalb vorgeschlagen, sich am Gehirn mit einer Reihe von Frontalschnitten durch das Großhirn und einigen Querschnitten durch Brücke und verlangertes Mark zu begniigen. Der Vorschlag ist nicht schlecht, sofern es sich um Gehirne handelt, welche nachher noch einer systematischen mikroskopischen Untersuchung unterzogen werden. 1m taglichen Sektionsbetrieb, wo wir uns mit dem Aufsuchen etwaiger groberer (mit bloBem Auge sichtbarer) Veranderungen begniigen miissen, ist aber eine kunst-gerechte Zerlegung, welche noch mehr Einzelteile *iu* Gesicht bringt, vorzuziehen. Die folgende Technik wird deshalb empfohlen, weil sie erstens bei richtiger Durchfiihrung zur eingehcnden Betrachtung vieler Teile zwingt, weil die Reihenfolge der Schnitte sich logisch aufbaut und sich daher auch vom Anfänger verhältnismäßig leicht merken läßt, endlich weil trotz starker Zerlegung moglichst wenig mit dem Gehirn manipuliert wird und die auseinandergeschnittenen Teile wieder zusammenlegbar sind und eine nachträgliche mikroskopische Untersuchung zulassen.

<sup>1</sup> FISCHER, B.: Sektionskurs. Wiesbaden: J. F. Bergmann 1919. - GIERKE, E. v.: GrundriB der Sektionstechnik. Speycr & Karner 1918. - HAUSER, G.: Die ZENKERsche Sektionstechnik. Jena 1913. — NAU-WERCK, K.: Sektionstechnik, 6. Aufl. Jena. - Rössle, R.: Technik der Obduktion mit EinschluB der MaBmethoden an Leichenorganen. Bcrlin: Urban & Schwarzenberg 1927.

Das Gehirn darf wahrend der Sektion nicht mit Wasser bespult und die Hirnsubstanz nicht mit Pinzetten gefaBt werden.

Das aus dem Schadel entfernte Gehirn war mit der Basis nach oben auf dem Tisch zurechtgelegt worden. Es ist zweckmaBig, vor seiner Zerlegung die Basisarterien nachzusehen: die Art. basilaris (basialis) iiber der Briicke, die Vertebrales, die Cerebellares und die Art. prof. cerebri (Art. cer. poster.), sowie die Art. commun. post. und die durchschnittenen Stümpfe der Art. carotis int. rechts und links sind ohne weiteres sichtbar. Die yom pathologischen Standpunkt aus wichtigste Schlagader, die Art. cerebri (cerebralis) media bzw. Art. pro fossa Sylvii muß durch vorsichtiges Ablösen des vorderen Schliifenlappenpoles yom Stirnlappen aufgesucht und auf aIle FaIle bis in ihre ersten Verzweigungen in der SYL VIschen Grube verfolgt werden.

Um das Gehirn nicht ofter als unbedingt notig herumdrehen zu mussen, erledigt man gleich aile noch von der Basis aus in Betracht kommenden Schnitte, namlich diejenigen durch Brucke und verlangertes Mark. Dazu ist es notig, beide mit der linken Hand etwas von unten anzuheben und festzuhalten; so gelingen unschwer die notigen, dicht hintereinandergelegenen Schnitte, welche diese beiden Hirnteile in feine frontale Scheiben zerlegen. Die Schnitte durfen in der Brucke nicht bis in die Rautengrube dringen.

Jetzt wird das Gehirn gewendet, so daB seine Hirnhalbkugeln nach oben sehen und das Kleinhirn gegen den Obduzenten zu liegen kommt. Die GroBhirnhemispharen werden mit den Daumen beider Hände sanft so auseinandergedrängt, daß man eine Übersicht über den Balken (Corpus callosum) und Platz bekommt, um das lange Messer mit seiner Flache auf der Oberflache des Balkens, Schneide nach links, anzusetzen.

Die übrige Gehirnsektion zerfällt in folgende Abschnitte: 1. Sektion der Marklager, 2. Eroffnung des Hirnkammersystems, 3. Sektion des Kleinhirns und der Stammganglien.

Der erste Schnitt ins Gehirn solI, in Hohe des Balkens, die linke Hirnhalbkugel fast abschneiden. Dies soll mit einem einzigen Messerzug geschehen; somit muB man mit der auf den Balken aufgelegten Klinge weit ausholen; die Schneide soll kaum merklich nach auBen gesenkt sein, damit man bei diesem Schnitt durch das Centrum semiovale (groBes weiBes Marklager der Hemispharen) die seitliche Hirnkammer eben anschneidet. Die linke Hand hat wahrend des Schnittes einen leichten Gegendruck von der Seitenflache des GroBhirns auszuuben. Man soll so weit durchschneiden, daB noch ein Teil Rinde stehenbleibt, der Rest wird mittels der

Schneide durchgedruckt (nicht geschnitten!). Auf diese Weise vermeidet man die Zerschneidung der weichen Haute und kann die Halbkugel aufklappen. Man läßt sie in die linke Hohlhand fallen. Auf der linken Hand wird dann der fast abgeschnittene Hirnteil nochmal in seiner Mitte gespalten, um in der groBen, weiBen Markmasse nichts zu übersehen. Es empfiehlt sich, diesen zweiten Schnitt nicht zu schneiden, sondern nur die Schneide bis zur Leptomeninx durchzudrücken, und zwar unter Gegendruck mit dem abgeflachten linken Handteller. Man vermag dann sofort die Beschaffenheit der Rinde grob zu beurteilen und vor allem zu prüfen, ob sie sich genügend leicht von den weichen Häuten löst; dies geschieht, indem man durch starkeres Spreizen des Schnittes das Gehirn abzuschalen versucht.

Jetzt wechselt das lange Messer in die linke Hand, und man verfahrt mit der rechten Hirnhalbkugel, wie es links geschehen.

Sind durch die ersten Schnitte ins rechte und linke Marklager die Seitenkammern richtig angeschnitten worden, so verfolgt man sie mit dem schmalen, spitzen Messer nach vorn ins Vorderhorn, nach hinten seitlich in den Anfang des Unterhorns und nach hinten ins Hinterhorn, rechts und links. War der Schnitt durchs Marklager zu hoch angesetzt, so müssen die Seitenventrikel erst aufgesucht werden, indem man mit Hilfe des vorfuhlenden Zeigefingers der linken Hand vorsichtig einen Langsschnitt neben den Balken (nicht zu weit seitlich!) anlegt und so die Kammerhohle aufsucht.

Nach jedem der geschilderten groBen Schnitte ist sofort der Blut- und Saftreichtum der eroffneten Teile zu beurteilen (Zahl und Verhalten der "Blutpunkte"), nach Eröffnung der Ventrikel die Beschaffenheit des Liquor.

Nach den Seitenkammern (I und II) ist die mittlere Kammer (3. Ventrikel) zu offnen. Dazu *muB* der Balken zuruckgeschlagen werden: Er wird vorsichtig mit Zeigefinger und Daumen der linken Hand gefaBt und etwas gehoben. Dadurch wird das Foramen Monroi = interventriculare (Verbindung der Seitenventrikel unter dem Balken zwischen den Sehhugeln) sichtbar. Durch dieses fiihrt man, mit. der Schneide nach vorn, das spitze Messer, vermeide dabei im Bereich der dunnen, senkrechten Scheidewand des Balkens (Septum pellucidum) ein falsches For. interventriculare zu machen oder mit der Messerspitze die linken Stammganglien zu verletzen. Vom For. interventriculare aus schlitzt man dann den Balken nach vorn und oben durch seine vorderen Saulen, worauf man mit ihm die ganze Decke des 3. Ventrikels nach hinten schlagt.. Es ist gut, dafiir zu sorgen, daB dabei das Adergeflecht, unter ihm ausgebreitet, mit folgt. Durch den hintersten Teil des Balkens ist aber

noch die Verbindung der 3. mit der 4.Kammer verdeckt. Deshalb *muB* der Balken seitlich hinten (beim rechtshiindigen Obduzenten im Bereich des rechten hinteren Balkenschenkels [Com. post. fornicisJ) bis auf das Kleinhirn durchtrennt und auf die andere Seite geschlagen werden. Dabei kommen das Infundibulum, die Massa intermedia, die Zirbeldriise1 (Gland. pinealis) und die Vierhiigel (Corpora quadrigeminal und davor der Eingang zum Aquaeductus cerebri (Sylvii) zum Vorschein. Nach dem 3. Ventrikel ist das nachste Ziel der 4. Ventrikel. Er liegt unter dem Oberwurm des Kleinhirns und ist mit dem 3. Ventrikel durch den Aquaeductus cerebri verbunden; dieser liegt unter den Vierhiigeln. Es ist also notig, durch einen Medianschnitt die Decke des Aquaeductus und des 4. Ventrikels zu spalten. Dazu fahrt man mit dem Zeigefinger der linken Hand unter die (bereits sezierte) Briicke (Pons) und hebt sie so in die Hohe, daB das Kleinhirn rechts und links davon zu hangen kommt. Dadurch bewirkt man, daB der Schnitt im Oberwurm sofort klafft und so iibersichtlich bleibt, daB man nicht Gefahr läuft, den Boden der 4. Kammer, die Rautengrube mit ihrem Ependym und den darunter sichtbaren Gebilden zu zerstoren. Der Durchschnitt durch den Wurm des Kleinhirns läßt den ..Lebensbaum" mit seinen Verzweigungen erkennen. Von der geoffneten Rautengrube aus schlitzt man den Aquadukt noch vollständig auf.

Die linke Hand, welche von unten her die Briicke fixiert hatte, braucht jetzt nur eine kleine Bewegung zu machen, um die linke Kleinhirnhälfte zu fassen und so zu halten, daß ein größtmöglicher Schnitt sie in zwei Hälften zerteilt; dieser Schnitt geht durch den groBten Ast des Lebensbaumes gegen die stumpfe Kante der Kleinhirnhemisphare. Jede so entstandene Halfte wird dann nochmals von der frischen Schnittflache aus halbiert. Dasselbe geschieht auf der rechten Seite des Kleinhirns.

Es bleibt nun zum SchluB noch die besonders wichtige Sektion der Stammganglien iibrig. Es empfiehlt sich, diese auf beiden Seiten gleichzeitig auszufiihren. Dazu dienen mit dem langen Messer hergestellte frontale Scheibenschnitte. Bei einem festen Gehirn wird man die Scheibendicke gering  $(1/2$  cm) wählen können, bei weichem Gehirn (auch Kindergehirn) muß man auf  $\frac{3}{4}-1$  cm gehen. Die gleichzeitige Zerlegung auf beiden Seiten ermöglicht, natiirlich unter der Voraussetzung, daB rechts und links ganz identische Stellen getroffen werden, einen Vergleich. Man beginnt mit ziemlich seichten Schnitten am Kopf des Schwanzkernes und

1 Die Zirbeldriise bleibt manchmal beim Zuriickschlagen der Dura (S. 29) an dieser im Bereich der Miindung der Vena magna Galeni in den Sinus rectus hängen.

Sektion der Nebenhöhlen des Schädels. - Sektion des Rückenmarks. 35

endigt an der hinteren Rundung des Sehhiigels mit tieferen Schnitten. Die Hirnbasis darf nicht verletzt werden.

Am SchluB der Hirnsektion muB das Gehirn so zusammengelegt werden können, daß seine äußere Form wiederhergestellt<br>werden kann. Besondere klinische Beobachtungen erfordern Besondere klinische Beobachtungen erfordern natiirlich unter Umstanden noch weitere Schnitte (z. B. in bestimmte Rindengebiete, in der Gegend der GroBhirnschenkel, Regio subthalamica usw.).

## **Sektion der Nebenhohlen des Schadels.**

Am haufigsten muB das Mittelohr, seltener das Labyrinth nachgesehen werden. Ersteres sollte wenigstens bei Sauglingen und Kleinkindern regelmaBig eroffnet werden. Dazu ist das AufmeiBeln von der Felsenbeinkante her notig: es wird das Dach der Paukenhöhle mit dem Meißel vorsichtig abgetragen. Genauere Einzelheiten konnen hier hinsichtlich der weiteren Aufsuchung von Trommelfell, Zellen des Warzenfortsatzes, innerem Ohr nicht gegeben werden.

Die Keilbeinhöhle wird nach Herausnahme des Hirnanhangs durch Aufschlagen des Bodens des Tiirkensattels freigelegt, die Siebbeinzellen und Stirnhöhle mit feinem Meißel von den vordersten Teilen der Schädelbasis aus angeschlagen, die Augenhöhlen durch Entfernung ihres knochernen Daches eroffnet. Auf die Wiedergabe der verschiedenen Methoden, den Nasenrachenraum und die Kieferhohle freizulegen und das GebiB einer genauen Besichtigung von oben und hinten her zugänglich zu machen, muB hier verzichtet werden.

Desgleichen kann die

# **Sektion des Riickenmarks**

nur kurz gestreift werden, weil der Student sie nicht zu iiben braucht. Nur Anhaltspunkte sollen gegeben werden. Die Eröffimng des Wirbelkanals zur Freilegung und Entnahme des Riickenmarks geschieht entweder von vorn oder von hinten; zu beiden Verfahren sind Spezialinstrumente notig. Das Verfahren von vorn geschieht nach volliger Ausweidung der Leiche und besteht in der Entfernung der Wirbelkörper mittels Durchtrennung der vorderen Wirbelbögen. Dazu ist die vorherige Durchtrennung mindestens einer Zwischenwirbelscheibe notig; man beginnt zweckmaBig yom letzten Lendenwirbel. Dieses Verfahren hat den Vorteil, daB kein weiterer Hautschnitt notig ist und bei richtiger AbmeiBelung der Wirbelkörper die Intervertebrallöcher angeschlagen und die Austrittsstellen der Ruckenmarksnerven zuganglich werden samt deren Verbindungen mit den Intervertebralganglien.

Zur Entnahme des Rückenmarks von hinten braucht die Leiche sonst noch nicht seziert zu sein. Man kann also, um das vergangliche Organ moglichst bald zu gewinnen, mit der Ruckenmarkssektion beginnen. Die Leiche wird dazu auf den Bauch gelegt und so mit Klotzen unterlegt, daB die Wirbelsaule nach oben gekrummt ist. Ein Schnitt vom Nacken bis zum Kreuzbein legt die Dornfortsatze bloB; die hinteren Wirbelbogen werden durch Ab16sung der Ruckenmuskeln sauber freigelegt und dann mit der Spezialdoppelsage oder in Ermangelung einer solchen mit dem MeiBel rechts und links durchtrennt, sodann der so frei gemachte hintere Teil der knöchernen Wirbelsäule entfernt. Es liegt dann der Duralsack frei; entweder wird das Ruckenmark im geschlossenen Duralsack herausgenommen oder, je nach der Sachlage des Falles, besser dieser erst in situ eroffnet. Das herausgenommene Ruckenmark wird auf Querschnitten durchmustert.

#### **Riclttlinien fur die Abfassung des Befundbericltts.**

Der Befundbericht besteht in einem sog. "ausführlichen Protokoll" und einer "Sektionsdiagnose".

Das erstere gibt eine möglichst objektive, d. h. von Werturteilen und mithin von diagnostischen Ausdrucken freie Beschreibung der Befunde. Es beginnt mit dem Ergebnis der "äußeren Besichtigung", welche im Falle von Verletzungen oder hei der Leichenoffnung unbekannter Personen besonders eingehend sein muS.

Bei der dann folgenden Eröffnung der Körperhöhlen und der Sektion der Organe soll die Schilderung dem eingehaltenen Gange der Sektion erfolgen und sich auf die tatsachlichen Befunde beschranken; es darf nur dann von der Technik die Rede sein, wenn der Befund ein Abweichen von dem gewohnlichen Verfahren erforderlich macht. Es gestaltet die Schilderung der Besonderheiten eines Falles anschaulicher, wenn unter solchen Umstanden eine kurze Begrundung uber das Abgehen vom Schema und die getroffenen MaBnahmen zur Bewaltigung etwa aufgetauchter Schwierigkeiten eingeflochten wird.

Auch die "Normalität" von Befunden soll aus dem Protokoll ersichtlich sein, jedoch nicht in der Weise, daB kurzweg behauptet wird, etwa Herz oder Lungen seien normal. Vielmehr solI das Wort "normal" oder die Bezeichnung "gesund" geflissentlich vermieden werden. Man mache sich zur Regel, von jedem Organ

GroBe, Form, Farbe, Konsistenz anzugeben, sogar wenn man iiber groBere Erfahrung und damit iiber die Berechtigung verfiigen wiirde, wirklich behaupten zu diirfen, es sei normal. Eine Befundbeschreibung hat nur dann einen dauernden Wert, auch fiir spatere Zeiten mit anderen Au££assungen, wenn der Leser (vielleicht noch nach hundert Jahren) sich eine ganz klare Vorstellung von dem Fall auf Grund einer von subjektiven Deutungen moglichst freien Wiedergabe des Gesehenen machen kann.

Freilich geht dies nicht ohne Kompromisse ab, und man wird, um die Normalitat ohne groBe Umstande auszudriicken, doch nicht umhin konnen, Ersatzausdriicke zu gebrauchen, etwa wie: Die Milz ist am ..richtigen" Ort, befindet sich in ..natürlicher" Lage, ist von "mittlerer" Größe, hat die "gewöhnliche" Form bzw. die "durchschnittliche" Festigkeit und Gewebsspannung, besitzt auf der Schnittfläche eine "graurote" Farbe. Gerade bezüglich der Farben haben sich allmahlich Gewohnheitsbezeichnungen eingebiirgert, welche, im Grunde genommen, objektiv wenig besagen oder vielmehr nur dem Fachmann, der die Ortssprache des Sektionssaales versteht, klare Vorstellungen vermittelt. Bei den sehr verwickelten Mischfarben, welche den gesunden und den kranken Geweben eigentiimlich sind, ist aber tatsachlich eine eindeutige Bezeichnung ausgeschlossen, und so sind fiir den Neuling die iiblich gewordenen sprachlichen Wiedergaben der so wichtigen Farbtöne unbefriedigend.

Formen- und Größenverhältnisse hingegen können und sollen moglichst in Zahlen wiedergegeben werden. Ein MaBstab, ein BandmaB und eine Waage sind in einem Sektionsraum unentbehrliche Werkzeuge. Besonders erhohen Gewichtsangaben iiber die sezierten Organe den objektiven Wert eines Befundberichtes ungemein. Deshalb ist auch dieser Anleitung eine Ubersicht iiber die wichtigstenZahlen, MaBe und Gewichte alsAnhang hinzugefiigt.

Skizzen über besondere Befunde, z. B. Lageveränderungen, Formabweichungen, Verletzungen, Knochenbruchlinien, sind sehr niitzlich und gestatten oft, lange Beschreibungen abzukiirzen.

Am SchluB der Sektion hat der Obduzent sein Gutachten in Form ciner zusammenfassenden Diagnose abzugeben. Sie ist ein Erzeugnis seiner personlichen Auffassung, gewonnen aus eigener Erfahrung und aus dem Wissen seiner Zeit. Gerade weil beides unvollkommen bleiben muB, ist sie, auf lange Sicht gesehen, ihrem Wesen nach der verganglichere Teil des Dokuments, welches ein Befundbericht iiber einen Toten darstellt. Aber die Diagnosen sprechen eine sehr abgekiirzte und zur Verstandigung von Zeitgenossen sogar deutlichere Sprache iiber das, was der Obduzent

gesehen zu haben glaubt. Aber was er heute so bezeichnet, kann eine spatere Zeit vielleicht ganz anders bezeichnen, sei es, daB die Auffassung oder nur die Nomenklatur wechselt.

Ob man eine Diagnose "lateinisch" oder möglichst verdeutscht abfaBt, ist Geschmackssache. Auf jeden Fall solI die Diagnose einer strengen Ordnung darin folgen, daB sie zuerst das Hauptleiden und, wenn möglich, die Todesursache nennt, dann die zu der Hauptkrankheit gehorigen oder von ihr abhangigen Veranderungen, sodann andere Befunde aufzahlt (z. B. uberstandene friihere Krankheiten) und endlich auch Nebenbefunde auffiihrt (z. B. Anomalien u. dgl.). Letzteres ist nicht uberflussig, weil man nie wissen kann, ob heute als nebensachlich oder gar belanglos angesehene Abweichungen von der Norm nicht spater einmal ... pathognomonische" Bedeutung erlangen. Wie weit man in der Aufzählung sämtlicher "Befunde" gehen will, hängt von der Einstellung des Obduzenten und seiner jeweiligen Aufgabe ab. Der gerichtliche Mediziner hat andere unmittelbare Aufgaben als der Prosektor an einem Krankenhause. Immer aber werden Gründlichkeit und Wahrheitsliebe die unbedingten Voraussetzungen jeder arztlichen Tatigkeit am Leichentisch sein.

#### **Muster eines Befundberichtes.**

Betrifft die Sektion eines seinen Personalien nach bekannten Mannes, der bei einem StraBenunfall umgekommen war. Sektion 14 Stunden nach dem Tode.

#### **Au6ere Besichtigung.**

Leiche eines mittelgroBen, kraftigen, etwas untersetzt gebauten Mannes von mittlerem Ernahrungszustande. Das Aussehen entspricht dem angegebenen Alter von 39 Jahren. Es besteht ausgesprochene Totenstarre an der Muskulatur des Kiefers und der GliedmaBen. Die Leiche ist kalt. Die Haut ist blaB, im Gesicht und an den Vorderarmen etwas gebräunt; am Rücken, am Nacken und an den abhangigen Teilen der Beine sind ausgedehnte blaurote Totenflecke; sie fehlen nur an den aufliegenden Stellen. 1m Bereich des Kreuzbeins ist die Oberhaut etwas abgeschilfert.

Das Kopfhaar ist dunkelblond, reichlich, etwas gelockt; die Behaarung von Gesicht, Brust und Schamgegend ist mannlich. Die Hornhaute sind klar, die Iris ist blaulich-griinlich, die Pupillen sind rund, mittelweit, dabei die linke etwas weiter als die rechte. Die linke Bindehaut zeigt ganz leichte Unterblutung an ihrer unteren Umschlagstelle.

Das GebiB ist unvollstandig, einige Zahne sind schadhaft. Die Zunge liegt hinter der Zahnreihe. In der Mundhöhle, soweit sie sichtbar ist, kein fremder Inhalt. In den Nasenoffnungen Spuren von Blut. Aus beiden auBeren Gehorgangen sickert etwas Blut iiber bereits geronnenem Blut heraus. Die iibrigen natiirlichen Offnungen des Korpers zeigen nichts Besonderes. Am Glied keine Narbe.

Hinter der Scheitelhohe erscheint die Kopfhaut wie geplatzt, die Wundrander klaffen und sind etwas unterhohlt, die Wunde hat im ganzen einen Durchmesser von  $3\frac{1}{2}$  cm. Das Kopfhaar ist in der Nahe durch Blut verklebt. AuBer kleineren Hautabschiirfungen am linken Oberarm und am linken Ellbogen finden sich am ganzen Korper keine weiteren Verletzungen.

#### **Situs der Eingeweide.**

Das Unterhautfettgewebe ist iiber der Brust etwa 1 cm, am Bauch etwa 2 cm dick, hellgelb. Die angeschnittene Muskulatur ist iiberall frischrot.

Nach Öffnung der Bauchhöhle findet sich das Netz schürzenförmig über den Darmschlingen. Diese sind etwas gebläht und liegen, wie die iibrigen Organe, richtig. Das Bauchfell besitzt iiberall einen spiegelnden Glanz; im kleinen Becken sind wenige Kubikzentimeter einer klaren serosen Fliissigkeit. Die Bruchpforten sind geschlossen, nur der Nabelring ist zu weit, für eine Fingerkuppe zugangig. Der Leberrand schneidet mit dem Rippenbogen ab, der untere Milzpol ist eben sichtbar, der Magen ist ziemlich weit und schwappt bei Beriihrung. Der Wurmfortsatz ist frei beweglich und hangt mit seinem Ende ins kleine Becken. Das Zwerchfell steht rechts in Höhe des unteren Randes der 4., links am oberen Rande der 5. Rippe. Der Brustkorb ist gut gewolbt, der epigastrische Winkel nicht ganz ein rechter.

#### **Brustorgane.**

Die Rippenknorpel lassen sich leicht durchschneiden. Nach Wegnahme des Brustbeins sind die Lungen wenig zuriickgesunken, ihre Rander bedecken die seitlichen Teile des Herzbeutels und sind ziemlich blaB. Nirgends bestehen Verwachsungen des Lungenfells, auBer an der Basis des linken Unterlappens; die dort bestehenden Verwachsungen sind strangförmig und leicht zu lösen; die Lungenspitzen sind frei; in den Brustfellraumen ist kein ErguB. Sowohl unter dem Brustfell der Brustwand wie im Lungenfell sind zahlreiche feinfleckige, zum Teil spritzerartige Blutaustritte. Von der Thymusdrüse finden sich in dem Fettkörper des vorderen Mittelfells keine mit bloBem Auge sichtbaren Reste.

Im Herzbeutel ist eine geringe klare, seröse Ansammlung, etwa ein EBloffel vall. Das Herz liegt richtig, ist links vollkommen, rechts etwas weniger totenstarr, im ganzen von der GroBe der Faust des Mannes. Der Herzbeutel ist glatt und glanzend.

Die rechte Kammer, ihre AusfluBbahn und der Stamm der Lungenschlagader enthalten keine Leichengerinnsel, sondern nur fliissiges, sehr dunkles Blut. Die Weite der Kammern und Vorhöfe ist die gewöhnliche, desgleichen ihre Wandstärke. Das Herzbeutelfett ist von der Herzmuskulatur scharf abgesetzt und mittelreichlich. AIle Klappen des Herzens sind zart, blaB, ohne Auflagerungen. Das eirunde Loch ist geschlossen. Die KranzgefaBe sind durchgangig, ihre Innenhaut fleckenlos. Der Herzmuske

#### Halsorgane. 41

ist auf allen Anschnitten gleichmäßig braunrot, klar. Die Lungenschlagader ist ganz fleckenlos, die Korperschlagader zeigt dicht uber den Klappen geringfiigige, erhabene gelbe, beetartige Verdickungen.

Die rechte Lunge ist etwas groB, richtig gelappt, ihr Lungenfell zart, ohne Belag. Die Schnittflächen zeigen vorn hellrote Farbe und geringeren Blutgehalt als hinten, der Luftgehalt ist vorn unvermindert, hinten etwas herabgesetzt, hier ist auBer reichlichem dunklem Blut auch viel Saft, z. T. mit wenig Luftbläschen, abstreifbar. Fingereindrucke bleiben in den vorderen Lungenteilen stehen.

Die linke Lunge zeigt ebenfalls eine spiegelnde Oberfläche und dieselben, vorn mehr hochroten, hinten mehr dunkelroten, glatten Schnittflächen. Die deutlich zu fühlende leichte Verdichtung des Unterlappens ist auf seine hinteren unteren Abschnitte beschränkt, er zeigt auf Einschnitten nirgends ganz luftleere Stellen.

Die Aste der Lungenschlagadern sind beiderseits frei von Blutpfröpfen, die Luftröhrenäste enthalten Schaum und Spuren von ziihem, glasigem Schleim, die Lymphknoten der Lungenwurzeln sind ziemlich schwarz und auf Durchschnitten etwas verhärtet, ohne weitere, etwa kalkige Einlagerungen.

#### **Halsorgane.**

Die Zunge ist sauber, unverletzt, aber mit etwas Blut bedeckt; die Balgdrusen stehen etwas stark vor. Die Gaumenmandeln sind mittelgroB, buchtenreich, ohne Pfropfe, auf dem Durchschnitt ohne Narben oder sonstige Einlagerungen. Die Speiserohre ist leer, zusammengezogen, ihre Schleimhaut blaB, zart. 1m Zellgewebe um ihren unteren Abschnitt sind blutige Durchtränkungen. Der Kehlkopf zeigt außer leichter Verknöcherung des Schildknorpels nichts Besonderes, die Luftröhre enthält etwas rotbräunlichen Schleim. Die oberen Halslymphknoten sind von gewöhnlicher Größe, ihre Schnittflächen blaßrötlich, die unteren (paratrachealen) sind schwiirzlich. Die Schilddruse ist von gewohnlicher Form, mittelgroB, Seitenlappen symmetrisch, Schnittflächen gleichmäßig glasig, feinkörnig, graurot. Die aufsteigende Körperschlagader ist von mittlerer Weite und Wanddicke, fleckenlos; ihr Bogen zeigt im Bereich der Narbe des Ductus Botalli eine verhiirtete Stelle; ihr absteigender Teil feine gelbe, spritzerartige Fleckung unter dem Abgang der Intercostalarterien.

Der 9. Brustwirbel zeigt einen queren Bruch ohne stärkere Zersplitterung; damit stehen offenbar die oben beschriebenen Blutungen in das Gewebe um die Speiserohre im Zusammenhang.

#### **Bauchorgane.**

Nach Eroffnung des Netzbeutels sieht man die Bauchspeicheldrüse in richtiger Lage, sie ist äußerlich und auf dem Längsschnitt von grober fester Körnung. Milzgefäße o. B., die Milzschlagader etwas stark geschlangelt.

Milz von gut mittlerer *GroBe* und Festigkeit, eher etwas schlaff. Die Kapsel ist zart, leicht gerunzelt; über dem unteren Pol ist sie etwas schiefrig gefarbt. Auf dem Schnitt ist das Milzgewebe blutreich, glatt, dunkelrot. Es laBt sich mit dem Messer keine Pulpa abstreifen; die Lymphkörper sind zahlreich und deutlich sichtbar, das Gerüst ist kaum zu sehen.

1m Zwolffingerdarm ist reichlicher Speisebrei mit Galle und Schleim; bei Druck auf den untersten Teil des Ductus choledochus tritt Galle aus der Papilla Vateri, bei Druck auf die Gallenblase desgleichen. (Der aufgeschnittene Choledochus erweist sich als nicht erweitert, die Einmundungsstelle des Ductus cysticus sitzt etwas tiefer als gewohnlich, die Pfortader und die Leberarterie sind frei von Veränderungen.)

Der Magenpfortner ist zusammengezogen, der Magen enthalt groBere Mengen von Gas und von halbverdautem, flussigem, stark saurem Speisebrei. Die vorlaufige Besichtigung seiner Schleimhaut zeigt keine schwereren Veranderungen, nur Zeichen des Verdauungszustandes.

Die Leber ist mittelgroB, etwas fest, von gewohnlicher Form, ihre Kapsel ist zart. Die Schnittflachen sind graubraunrot, die Läppchenzeichnung ist regelmäßig, deutlich sichtbar, der Fettgehalt ist offenbar gering; der Blutgehalt ist im ganzen eher betrachtlich; die BlutgefaBe zeigen nichts Besonderes, desgleichen nicht die sichtbaren groBeren Gallengange. Die Gallenblase uberragt ein wenig den stumpfen Leberrand, sie ist mittelgroB und ziemlich stark gefiillt; sie enthalt eine schwach fadenziehende, dunkelbraune, in dunnen Schichten klare Galle. Die Schleimhaut ist gallig angefarbt, zeigt feine netzartige und sammetartige Beschaffenheit. Die portalen Lymphknoten sind klein und blaB.

Bei der Herausnahme des Darms *staBt* man im Bereich des Gekroses des S romanum auf streifige weiBe Narben. Die Harnleiter sind schlank und blåß.

Die Nebennieren sind von durchschnittlicher GroBe und Form; auf den Durchschnitten setzt sich die eher breite, gleichmaBig stark gelbe Rinde von ihrer braunlichen Innenzone und dort, wo Mark vorhanden ist, von diesem ab. Das Mark ist fest, grauweiB, in gehorigem Verhaltnis zur Rinde.

#### Bauchorgane. 43

Die Nieren haben eine eher starke Fettkapsel; die Faserkapsel laBt sich von der glatten Oberflache leicht abziehen. Beide Nieren sind mittelgroB, fest, von gewohnlicher Form und zeigen auBen leicht dusterrote Farbung und deutliche Venensterne. Auf dem Durchschnitt ist ebenfalls der Blutgehalt vermehrt, das Mark ist dunkelrot, die Rinde mehr graurot und von gehoriger Breite, beide deutlich gegeneinander begrenzt, die feinere GefaBzeichnung der Rinde ist eher zu deutlich.

Die Nierenbecken sind nicht erweitert, die Schleimhaut ist auf beiden Seiten zart und blaB, desgleichen in den Rarnleitern.

Die Roden sind im Rodensack; in der linken Rodenscheidehaut ist etwas klarer ErguB, die Rodenkapsel ist rechts wie links weiB und glatt, beide Roden ziemlich groB, auf dem Durchschnitt braunlich-graurotlich; die feine Felderung ist gut sichtbar und überall vorhanden. Die Venen des linken Samenstrangs sind etwas erweitert.

Die Rarnblase uberragt mit ihrem Scheitel um drei Querfinger das Schambein, sie ist mit klarem, gelbem Rarn (150 ccm) gefüllt. Ihr Schleimhaut ist rötlich, zart, glatt. Die Prostata ist nicht vergroBert, etwa kastaniengroB, derb, Schnittflache weiB. Die Samenblasen sind zart, Wandungen leicht braunlich, der Inhalt ist ziemlich flüssig und etwas trüb. Der Samenleiter laBt auf allen Querschnitten eine enge Lichtung erkennen.

Der Mastdarm enthalt geballten Kot, die Schleimhaut zeigt auBer starkeren Venenerweiterungen am Afterring keine Besonderheiten. Der Wurmfortsatz ist 8 cm lang, gleichmaBig schlank, frei und bis zur Spitze durchgangig. Die Lichtung enthalt etwas Kot. Der Inhalt des Blinddarms (Coecum) besteht aus breiigem Kot von gewohnlicher Farbung und Geruch. Die Schleimhaut ist hier und weiter im Dickdarm ohne Veranderungen, im absteigenden Teil bis in den Mastdarm ist der Kot geballt; die Schleimhaut weist das gewohnliche Relief und geringen Schleimbelag auf. Der Dunndarm ist zum Teil zusammengezogen, zum Teil weit und schlaff, seine Schleimhaut zeigt die richtige Faltelung, die Lymphgebilde des Ileum sind deutlich und eher stark ausgepragt. Der Inhalt bietet nichts Besonderes, gegen oben wird er reichlicher, die Schleimhaut erscheint dort blut- und chylusreich, graurotlich. Die Schleimhaut des Zwolffingerdarms zeigt die gewohnliche Faltenbildung und ist gallig gefarbt; die Magenschleimhaut ist zum Teil, besonders in der MagenstraBe starker gefaltet, sonst glatt, rosarot, nur im Magengrunde und auf den Faltenhohen starker durchblutet. Die Gekroselymphknoten sind in dem mittelreichlichen Gekrosefett

verborgen, auf Anschnitten erweisen sie sich als mittelgroB, blaBgraugelb, ohne krankhafte Einlagerungen, auch die ileococale Gruppe.

Auch die Lymphknoten hinter dem Magen und um den Kopf der Bauchspeicheldriise sind unverandert.

Die Bauchschlagader und ihre ersten Aste zeigen an wenigen Stellen leicht vorstehende gelbe Fleckung. Die Wand und die Innenhaut der unteren Hohlvene ist zart. Ihre Lichtung sowie diejenige der Becken- und Beinvenen enthalten nur schwach gestocktes und fliissiges dunkles Blut.

Das Knochenmark im Oberschenkelschaft ist, bis auf schwache rote Inseln im oberen Drittel, reines gelbes Fettmark.

#### **Kopfhohle.**

Unter der oben beschriebenen Wunde der Kopfhaut sind die tiefere Kopfschwarte und die Beinhaut des Schadels durchblutet. 1m Grunde der Wunde fiihlt man ein zackig begrenztes, offenbar ganz abgesprengtes Knochenstiick, das sich bei vorsichtigem Betasten leicht in die Tiefe driicken laBt. Die weitere Umgebung der Weichteilwunde fiihlt sich teigig an.

Der Schädel sägt sich mäßig schwer, seine Form ist länglich, symmetrisch; die Sageschnittflache zeigt bei mittlerer Dicke fast iiberall wenig Diploe. Der Schadel laBt sich ziemlich leicht von der harten Hirnhaut abheben, an der inneren Tafel sind die Gefäßfurchen eher tief; sonst ist sie glatt.

1m Bereich des Hinterhauptbeins zeigt das Schadeldach eine von der Sageschnittflache 1,5 cm links von der Mittellinie ausgehende, nach oben laufende Bruchlinie, welche nach einem Verlauf von 3 cm winkelig gegen den Scheitel und das rechte Ohr abgeht. Unterhalb dieser Linie findet sich das obenerwahnte zweimarkstiickgroBe ausgesprengte Knochenstiick. Die harte Hirnhaut ist darunter nicht verletzt, straff gespannt und derb. Der Langsblutleiter enthalt nur fliissiges Blut. Die harte Hirnhaut ist im Bereich des Schadelbruches auBen von fliissigem Blut bedeckt, innen blaB, spiegelnd glatt und weiB. Bci Eroffnung des Subduralraumes fließt kein Blut ab. Über beiden Schläfenlappen sind die weichen Häute von flachen Blutungen durchsetzt, im Bereich der Knochenabsprengung sind sie samt der zugehörigen Hirnrinde verletzt, letztere zeigt feinfleckige Durchblutung und Auflockerung. Sonst sind die weichen Hirnhaute durchsichtig zart. Die Hirnwindungen sind deutlich etwas platt, die Furchen .zwischen ihnen verstrichen.

Die Schlagadern des Gehirngrundes sind leer, fleckenlos.

Die Schnitte durch Brücke und verlängertes Mark ergeben mittleren Blutgehalt und klare, ununterbrochene Zeichnung.

Die Schnitte durch die groBen Marklager des GroBhirns lassen sparliche Blutpunkte austreten; diese zerflieBen nicht; die Hirnsubstanz macht einen etwas zahen und klebrigen Ein· druck. Die Hirnkammern sind nicht erweitert; ihre Auskleidung ist glatt und zart, auch in der Rautengrube. Die Schnitte durch die Stammganglien ergeben regelrechten Bau und unveranderte graue und weiBe Teile; im Balken sind einige kleine, nicht wegwischbare Blutungen zu sehen. Die Rautengrube ist mittel· weit, die SYLVISche Wasserleitung frei durchgangig; am Boden der 4. Kammer streifige Blutaustritte, das Kleinhirn samt dem ge· zähnelten Kern hingegen unversehrt. Die graue Rinde ist, abgesehen von der oben beschriebenen Stelle, uberall unversehrt, ins· besondere auch im Bereich der vermutlichen GegenstoBstellen.

Die Blutleiter der harten Hirnhaut am Schädelgrunde enthalten nur wenig und nur flussiges Blut. Nach Abziehen der harten Hirnhaut von der knöchernen Schädelbasis findet man noch mehrere Knochenbruchlinien; zunachst je einen zu beiden Seiten der Mittellinie von der Lochbildung im Schadeldach aus· gehenden, geschlangelten, parallel verlaufenden RiB, der im Hinter· hauptsloch einmundet und kurz vorher kleine Abzweigungen aufweist; sodann verläuft eine zweite Linie in der rechten mittleren Schadelgrube quer durch das mittlere Felsenbein, ihr hinterstes Ende vereinigt sich mit der vorigen neben dem Hinterhauptsloch, am vorderen Ende zeigt sie leichte Splitterung. Auf der linken Seite ist die Spitze der Pyramide zersprengt. In der vorderen Schadelgrube lauft eine feine, nur bei Auseinanderpressen der Schädelbasis deutlich werdende Bruchlinie durch den linken Teil des Turkensattels nicht ganz bis zum Siebbein.

Die Hypophyse ist mittelgroB, auf dem Sagittalschnitt besteht das richtige Verhaltnis von Vorder. und Hinterlappen.

Die Paukenhöhlen sind beiderseits von Blut erfüllt, desgleichen ist eine geringe Blutansammlung in der Keilbeinhöhle lind im Nasenrachenraum.

1m Bereich des oben beschriebenen Wirbelbruches ist die Wirbelsaule schwach abnorm beweglich; bei 0ffnung des Wirbel· kanals von hinten erweist sich die innere Knochenhaut des Wirbelkanals in Hohe des Bruchs etwas unterblutet; die harte und weiche Ruckenmarkshaut sowie das Ruckenmark selbst sind aber für die Betrachtung mit unbewaffnetem Auge unverletzt.

Die mikroskopische Untersuchung der Lungen ergibt geringe Fettembolie.

46 Sektionsdiagnose. - Die wichtigsten Durchschnittsmaße und -gewichte.

#### **Sektionsdiagnose.**

Depressionsfraktur im Bereich des oberen rechten Teils der Hinterhauptsschuppe mit Fortsetzung in Form mehrerer Bruchlinien an der Schädelbasis, besonders durch die Felsenbeine und den Turkensattel; Kontusionsblutung der Hirnrinde des rechten Hinterhauptslappens; geringe Blutungen des Balkens und der Rautengrube. Leichte Quellung des Gehirns. Blutung in beide Mittelohren und Gehörgänge sowie in die Keilbeinhöhle. Querbruch der Brustwirbelsaule im Bereich des 9. Brustwirbels; geringe Blutung in das hintere Mediastinum. Ekchymosen der Pleura. Zeichen zentralen Todes: Mangel an Leichengerinnseln, starke venöse Blutüberfüllung der Lungen und Nieren, geringere der Leber und Milz. Braune Pigmentierung der Leber. Geringe Hämosiderose der Milz. Akute Lungenblähung und mäßiges chronisches Lungenemphysem. Geringe chronische Bronchitis. Verwachsungen des linken Unterlappens. Akutes mäßiges Lungenödem, Hypostase der Lungen. Geringe Fettembolie. Geringe linksseitige Hydro- und Varicocele. Schürfungen der Haut. Narben des Mesosigmoids. Hämorrhoiden. Kleiner Nabelbruchsack. Geringe Atherosklerose der Aorta.

#### Die wichtigsten Durchschnittsmaße und -gewichte<sup>1</sup>.

Das Körpergewicht soll ungefähr so viel Kilogramm betragen als die Person Zentimeter uber 100 cm miBt. Es darf also ein Mann von 160 cm Länge rund 60 kg wiegen, ein solcher von 170 cm 70 kg.

Das Verhaltnis von Rerzgewicht zu Korpergewicht schwankt um 1: 200.

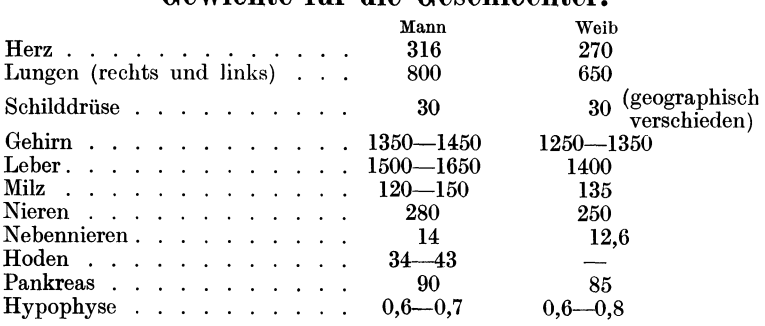

#### **Gewichte fiir die Geschlechter.**

<sup>1</sup> Die folgenden Zahlenangaben sind grobe Durchschnittswerte und entsprechen nicht den tatsächlich gesetzmäßig durch Alter, Rasse, Größe, Beruf usw. schwankenden Verhältnissen. Genauere Angaben bei RössLE u. ROULET: MaB und Zahl in der Pathologie. Berlin: Julius Springer 1932.

# **lUa6e fiir reife Neugeborene.**

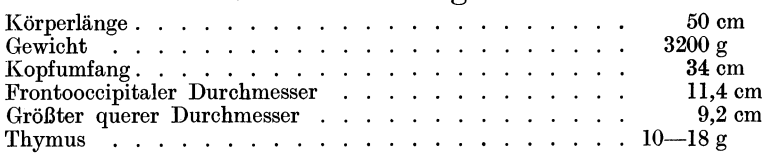

# **Maße von Erwachsenenorganen.**

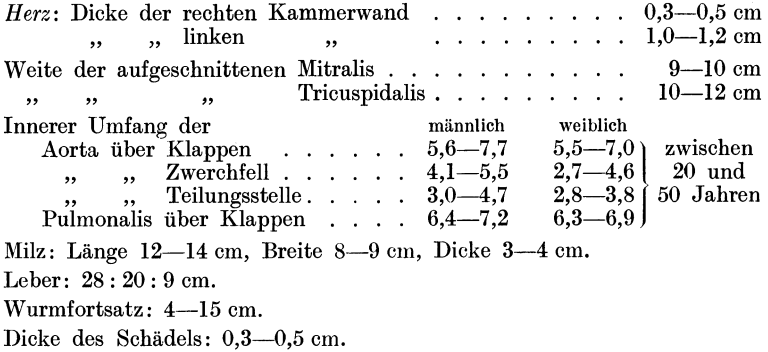

# Vorwort für die Fachgenossen, **Nachwort fiir die Studierenden.**

Vielfach geäußerte Wünsche bewogen mich, in dieser kleinen Anleitung die von mir am Pathologischen Institut der Universität Berlin eingeführte und für den Unterricht bestimmte Sektionsmethode wiederzugeben. Ich bin der Meinung, daß die Frage der Sektionstechnik für den Fachpathologen und für Assistenten an Pathologischen Instituten keine grundsatzliche sein kann. Jede einzelne Sektionsmethode ist in der Hand des geübten Obduzenten dazu da, sich immer entbehrlicher zu machen, indem der erfahrene Obduzent sich mehr und mehr yom Schema frei machen und jeden Fall, seinen jeweiligen Besonderheiten entsprechend, erledigen wird.

Einen Streit um die schlechthin "beste Sektionstechnik" sollte es also zwischen den Fachpathologen nicht geben; hingegen müssen sich die Vertreter der Pathologie an den Universitäten als Lehrer der jungen Ärzte die Frage ernstlich vorlegen. welches Verfahren für den Anfänger am zweckmäßigsten und also als Methode im Unterricht durchzuführen ist. Leitende Gesichtspunkte mussen dabei sein, daB dieses Verfahren in kurzer Zeit erlernbar und infolge logischen Aufbaues leicht zu merken ist; es darf also technisch (manuell) nicht schwierig sein und muß sich in der Reihenfolge der Einzelaufgaben an den natürlichen Bau des Körpers halten. Für die Durchführbarkeit ist häufig auch maßgebend, daß die äußeren Umstände, in denen gerade weniger Geubte haufig Sektionen zu machen haben, sich nicht mit einer verwickelten Methode vereinen lassen, welche etwa vielerlei Instrumente oder viel Platz oder einen groBen Organtisch n6tig hat. Zuweilen muB eine Sektion in einer winzigen Leichenkammer, auf einer ausgehobenen Zimmertüre oder gar auf dem Totenbett erledigt werden.

Die Forderung, die Sektionstechnik zu vereinfachen, hat ihre natürlichen Grenzen in dem Bau des menschlichen Körpers, genauer gesagt, in der Lage und in den Zusammenhängen der Organe, zum Teil auch in der Kleinheit und dem Feinbau einzelner unter denjenigen, die immer genau zu untersuchen sind. Damit kommen wir zur zweiten Hauptbedingung, welche eine Sektions $technik$  für den Anfänger zu erfüllen hat: sie soll ihn gewissermaßen von selbst zur Gründlichkeit erziehen und Kunstfehler ersparen; die schwerst wiegenden Kunstfehler bei einer Leichenoffnung sind das Ubersehen oder die Zerstorung wichtiger Befunde. Nun ist freiIich die Erkennung pathologischer Veranderungen Sache der Erfahrung in der pathologisch-anatomischen Diagnose, aber eine sinnvolle Technik sorgt wenigstens dafür, daB vorhandene krankhafte Veranderungen ans Tageslicht gebracht und dem Auge dargeboten werden. Für die Vermeidung von Zerstörungen läßt sich allgemein nur das sagen, daß eine innegehaItene Ordnung der vorgeschriehenen Schnitte schon eine Gewähr für eine Auffindung der krankhaften Abweichungen und für die Ermöglichung ihrer Beurteilung bietet; als Hauptregel muß aber für jede Sektionstechnik gelten, daß sie keinen natürlichen Zusammenhang zwischen Körperteilen zu trennen erlaubt, ohne daß vorher der Obduzent sich überzeugt hat, daß er damit keinen "Befund" zerstört.

In Deutschland sind hauptsachlich zwei Verfahren bei Leichenöffnungen gebräuchlich: erstens die VIRCHOWsche und zweitens die ZENKERsche Sektionstechnik. Beide haben ihre Vorzuge und ihre Nachteile. Die von RUDOLPH VlRCHOW eingefuhrte Technik hat den Vorteil, verhaltnismaBig einfach zu sein, weil sie die einzelnen Organe für sich aus dem Körper entfernt und einzeln zur Sektion bringt, dafür läßt sie aber in der Hand des Unerfahrenen zu viele Moglichkeiten des Ubersehens von Befunden; das von ZENKER empfohlene Verfahren verfolgt den Grundsatz der topographischen Wahrung der Zusammenhange zwischen den Organen, entfernt daher nur (soweit die gewohnlichen Erfordernisse es verlangen) Organkomplexe, z. B. die Brustorgane zusammen mit den Halsorganen und eroffnet und trennt sie erst nach der Herausnahme aus der Leiche. Dem Nutzen, den diese topographische Methode zweifellos bietet, steht als Einwand entgegen, daB sie dem Ungeubten groBere Schwierigkeiten bereitet und mehr Platz beansprucht, jedenfalls oft mehr, als in vielen Fällen der Praxis, z. B. dem Gerichtsarzt, zur Verfügung steht<sup>1</sup>.

<sup>1</sup> Mein erster Lehrer, ARNOLD HELLER, ein Schuler ZENKERS, ging folgerichtig schlieBlich so vor, daB er jede Sektion mit einer Ausweidung der Leiche begann und somit die Eingeweide von der Zunge bis zum After zusammen herausnahm; freilich wurden auch hier Zusammenhänge zertrennt (Gefäße, Nerven usw.).

Man soll das Gute nehmen, wo man es findet: "prüfe alles, behalte das Beste" darf auch für den Wissenschaftler gelten. Aus den beiden Schulen ZENKERS und VIRCHOWS hervorgegangen, hatte ich Gelegenheit, ihre (und manche andere) Sektionsmethode lange auszuüben, und so bin ich zu einem Verfahren gelangt, von dem ich hoffen mochte, daB es den Anforderungen an Einfachheit der Handhabung und an Sicherung des Sektionsergebnisses in der Hand des Anfangers am ehesten gerecht wird. Es solI ein Schema sein, von dem aus auch der Neuling in schwierig gelagerten Fallen eine zweckmaBige Abanderung seines Weges selbst finden kann, wie ich mich haufig uberzeugt habe, kurz ein Schema, das im einfachen Durchschnittsfall ein festes Geleise, im verwickelten Fall naheliegende Möglichkeiten für freie und neue EntschlieBungen bietet, also auf unserem Gebiete den Arzt befahigt, die Anforderung zu erfullen, der er sich in allen Fallen sonst gewachsen zeigen soIl: die Besonderheit der' ihm anvertrauten arztlichen Aufgabe jeweils zu erkennen und sich ihr mit seinen MaBnahmen anzupassen.

Berlin, im September 1932.

**R. ROSSLE.**